# Автоматическая адаптация планов реагирования в SOAR 2.0

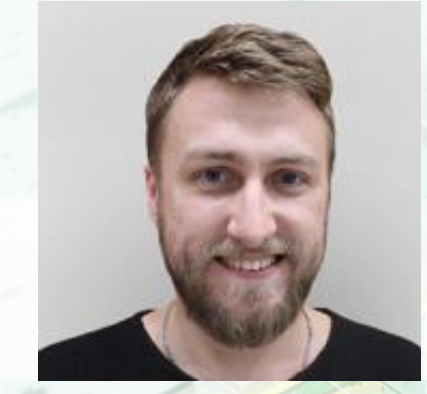

**Роман Душков** Ведущий пресейл менеджер

Security Vision

**Кирилл Михайлянц** Ведущий специалист по информационной безопасности

ДиалогНаука

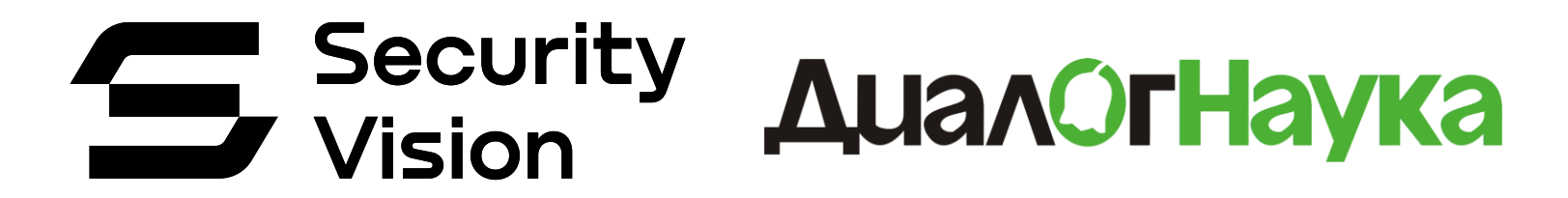

1.Какую роль играет **платформа**

2.Какую задачу выполняет продукт **SOAR 2.0**

3. Как выстраивается цепочка атаки (зачем интеграции с 3<sup>rd</sup> party)

4.Как выстроено **объектно-ориентированное реагирование**

5.Как применяется **граф взаимосвязей**

6.Где искать **лучшие практики**

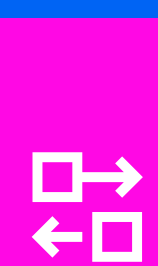

80

<span id="page-2-0"></span> $\Box$ 

# ПЛАТФОРМА

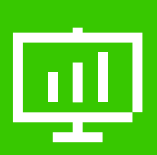

 $\mathbf O$ 

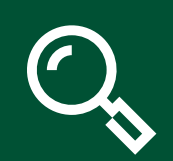

## **Единая гибкая платформа**

## **~ CRM**

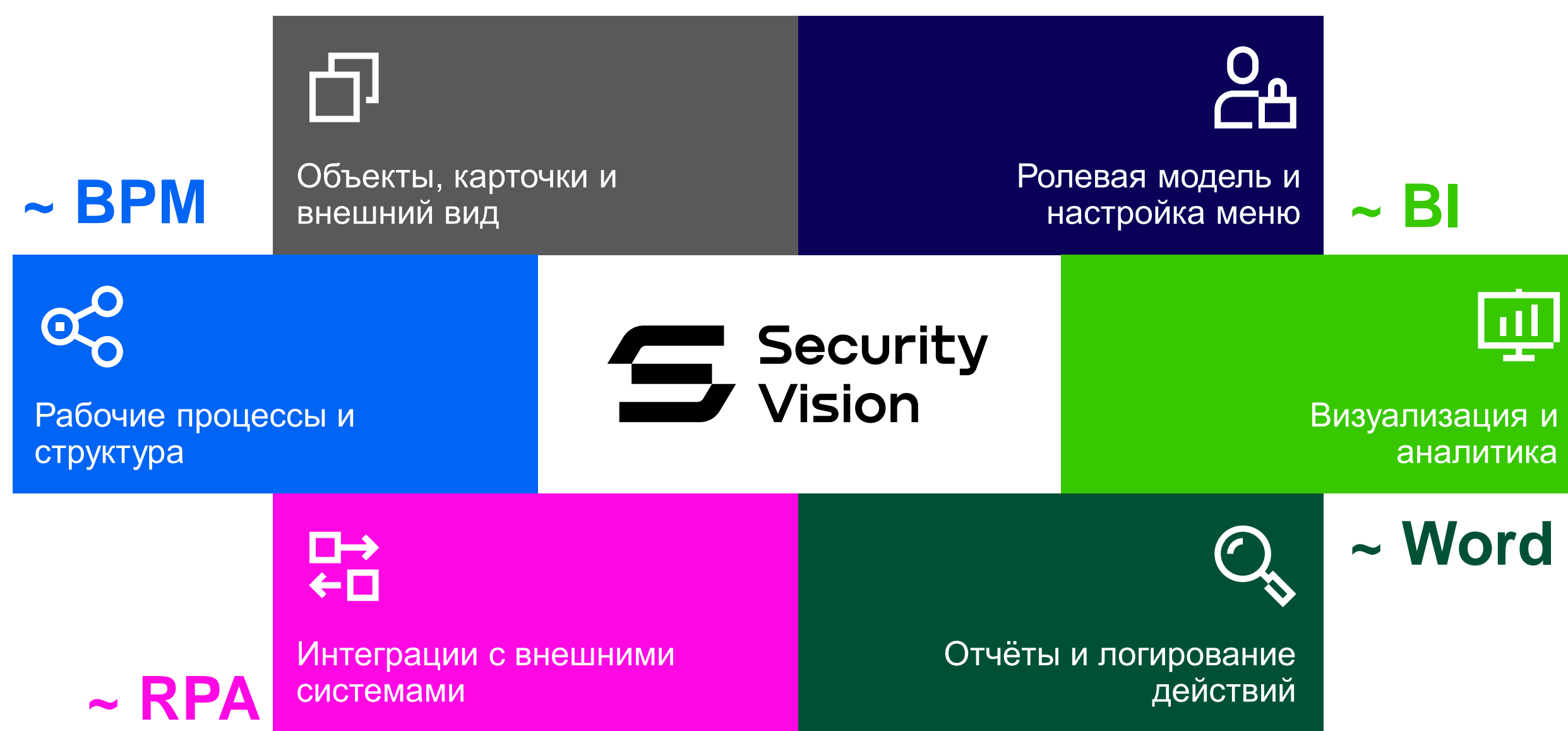

**Low -code и No -code для любых комбинаций**

Собирайте модули под ваши задачи без навыков программирования с помощью гибких конструкторов

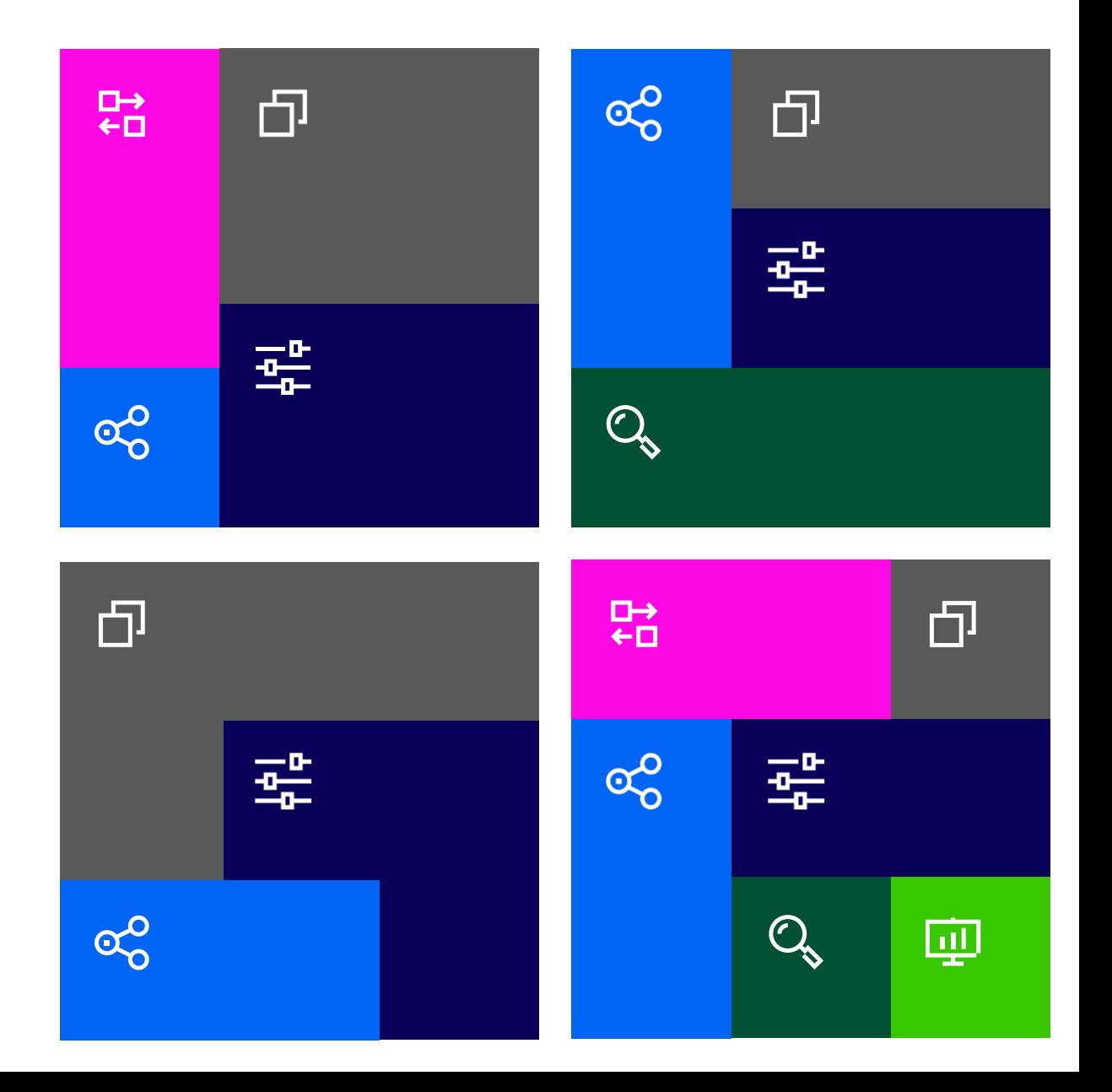

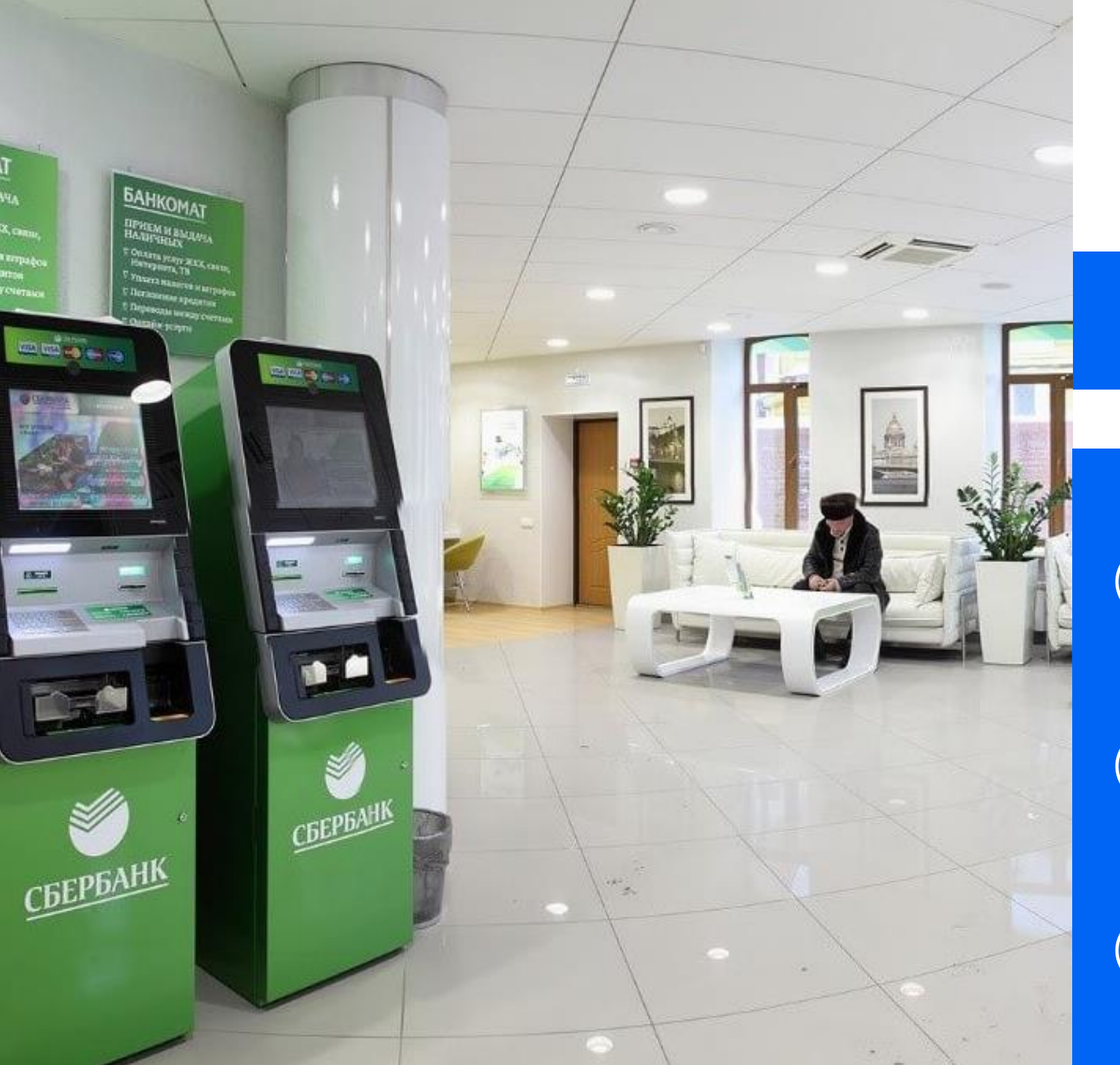

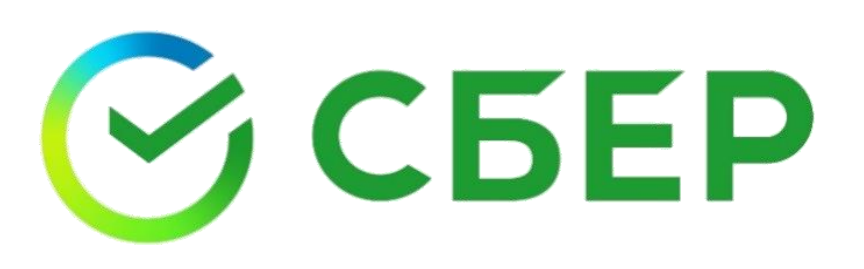

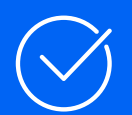

100+ сотрудников команды SOC+IRP

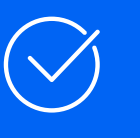

Разработка плейбуков, управление проблемами и др.

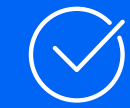

50+ интеграций с ИТ и ИБ системами

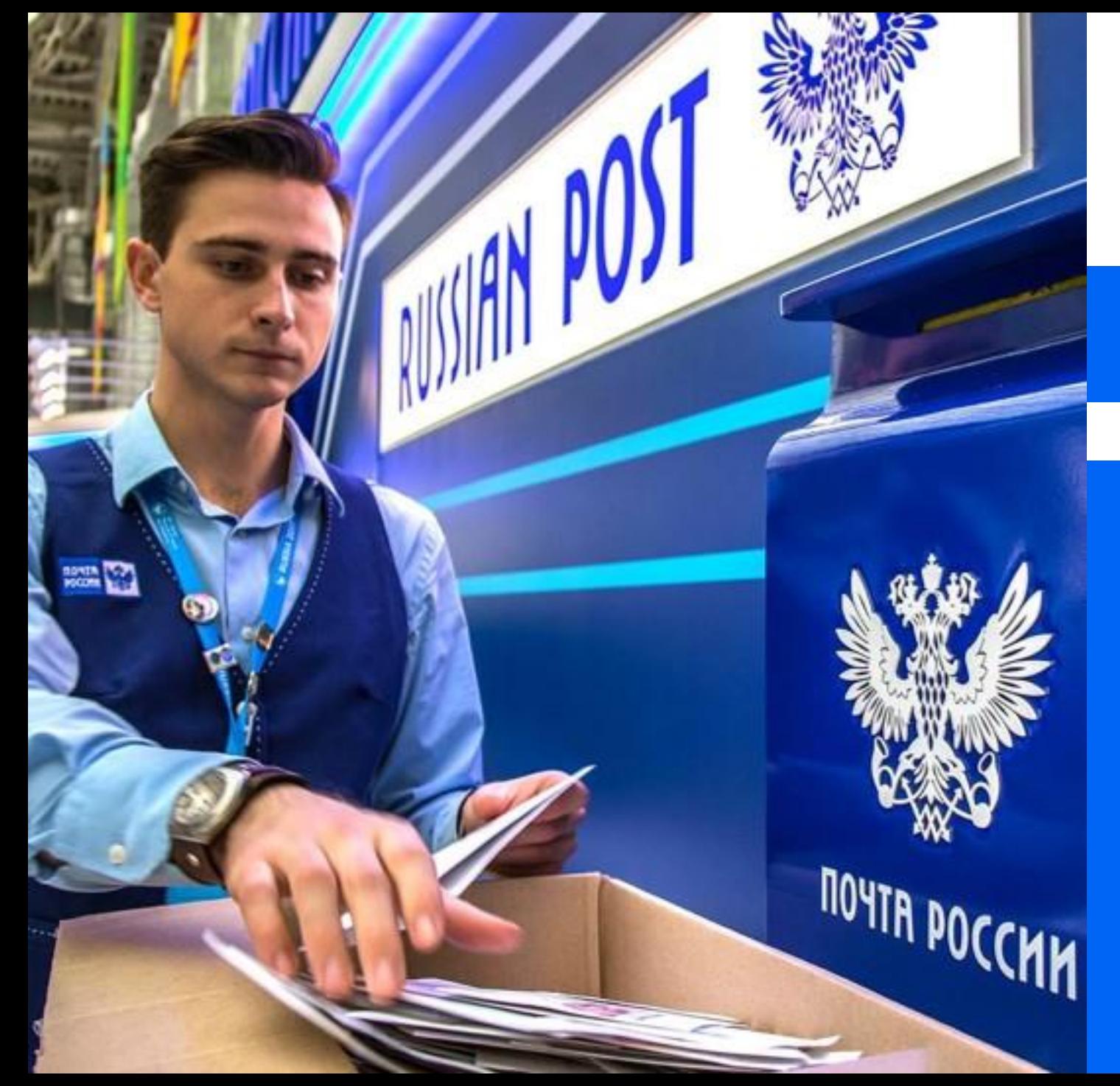

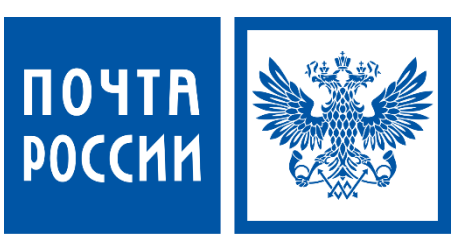

15+ плейбуков и процесс управления уязвимостями

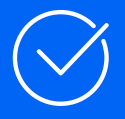

Управление внутренними проектами подразделения ИБ

## <span id="page-7-0"></span>Импортозамещение продуктов для автоматизации процессов ИБ/ИТ

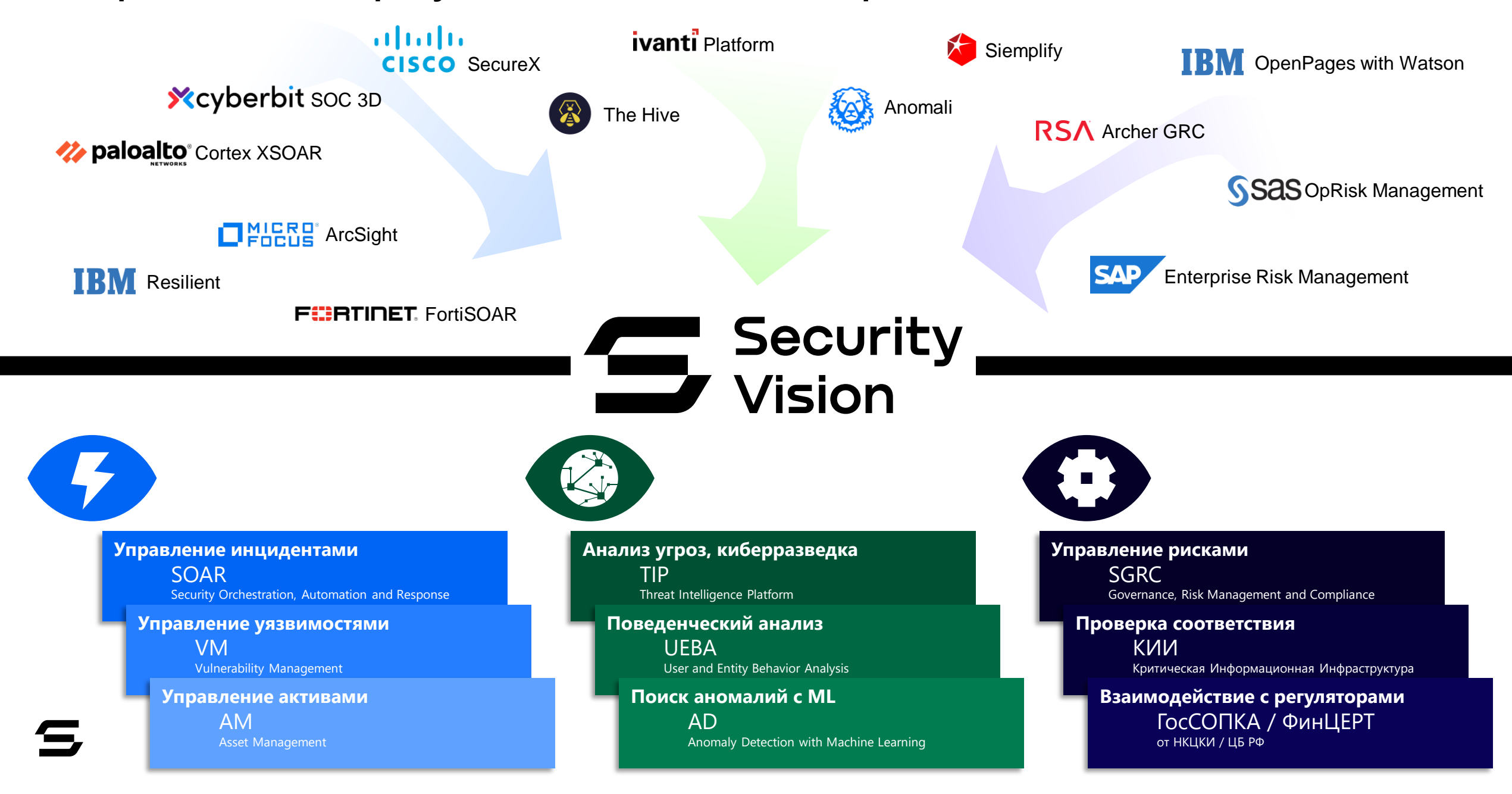

## **Пирамида зрелости процессов практической безопасности**

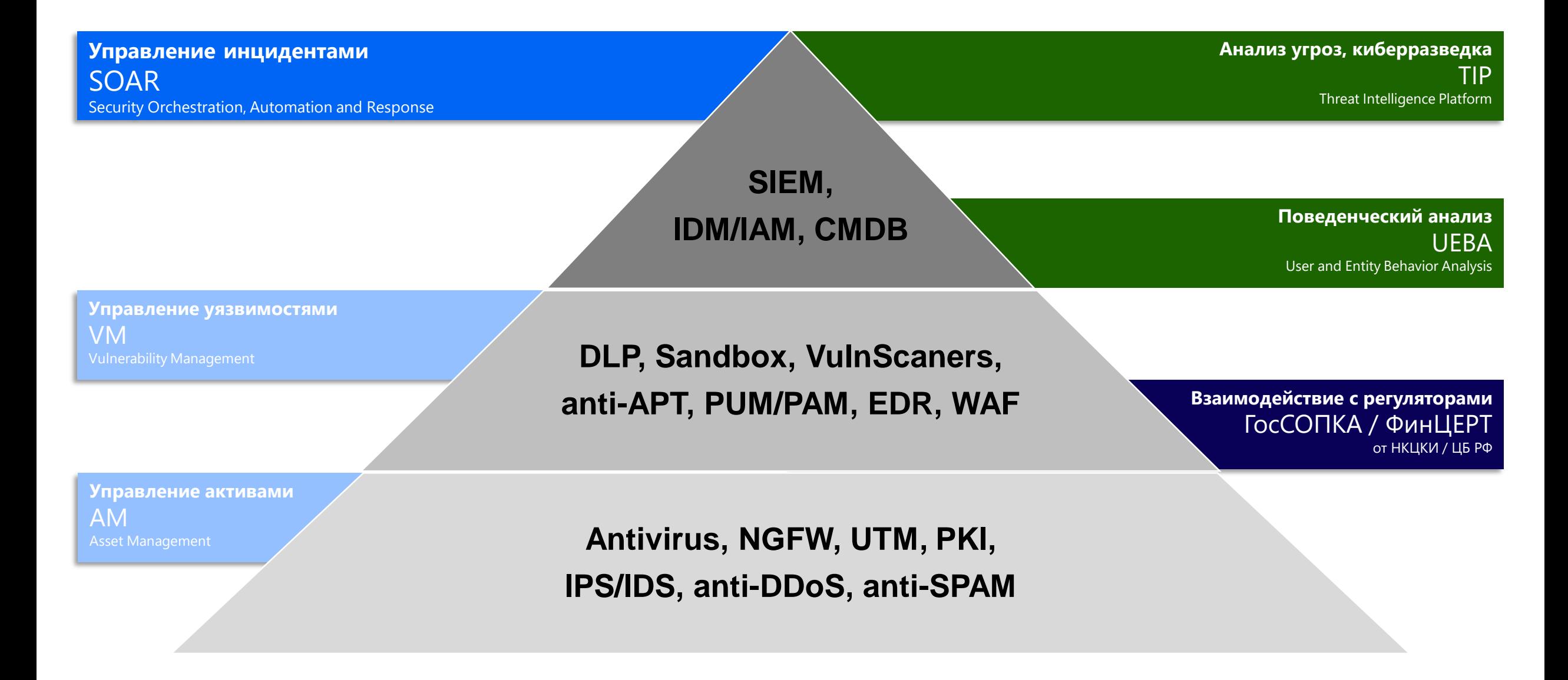

# **SOAR 2.0**

<span id="page-10-0"></span>Управление инцидентами **B Security Vision 5** 

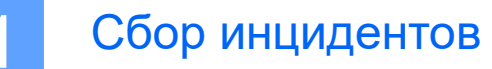

Ведение задач  $\overline{2}$ 

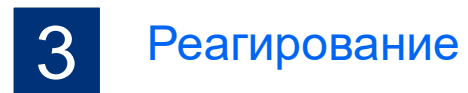

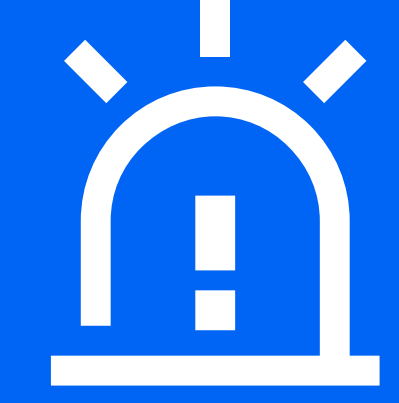

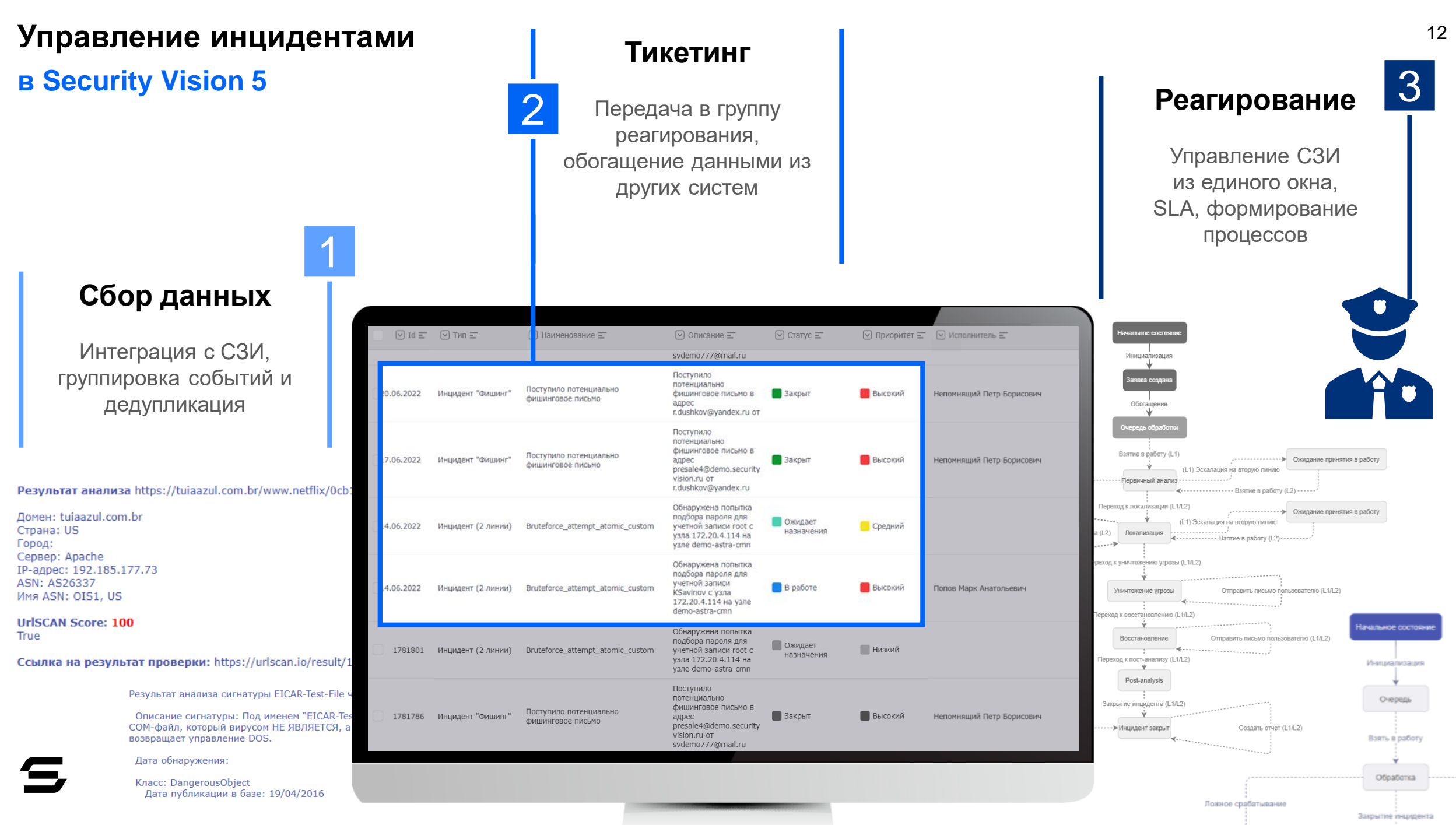

-----309

## **Управление [инцидентами](#page-14-0)**

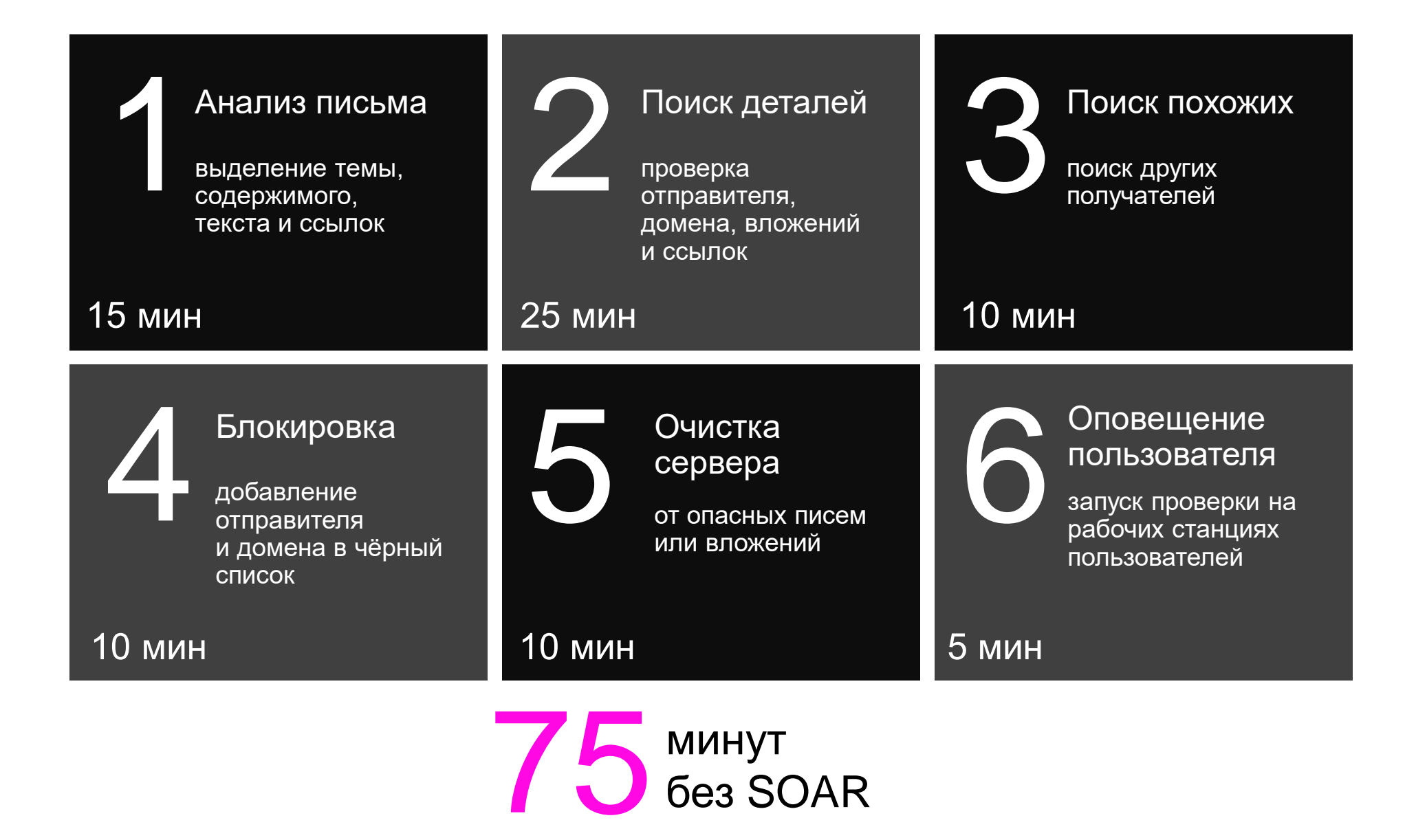

## **Управление [инцидентами](#page-14-0) с автоматизацией**

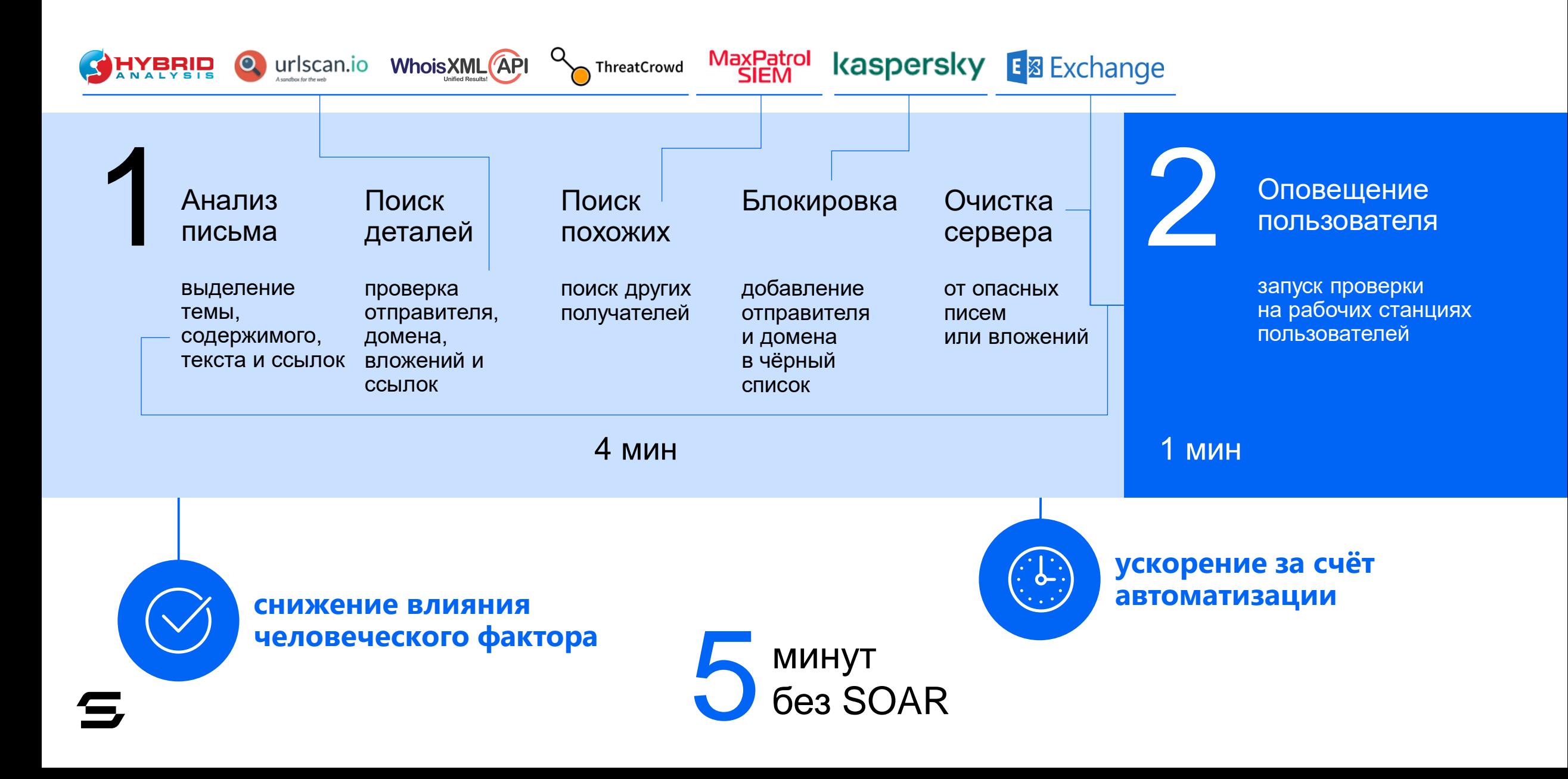

# <span id="page-14-0"></span>ИНТЕГРАЦИИ И ЦЕПОЧКА АТАКИ

**Реализованные интеграции**

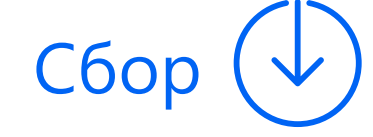

Сбор  $(\downarrow)$   $(\cdot)$  Реагирование

E 图 Exchange

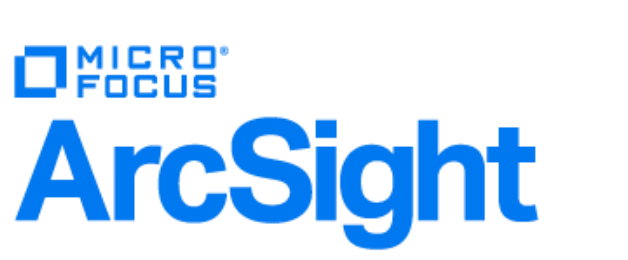

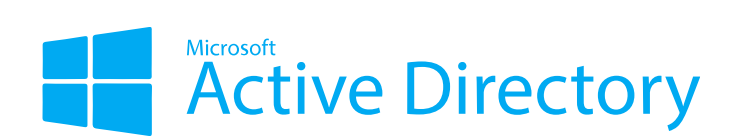

# kaspersky

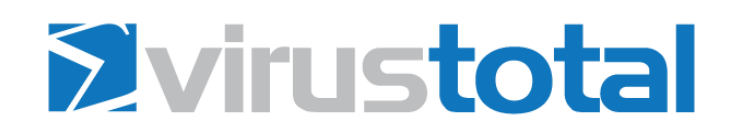

## **Управление инцидентами Добавление пользователя в группу AD**

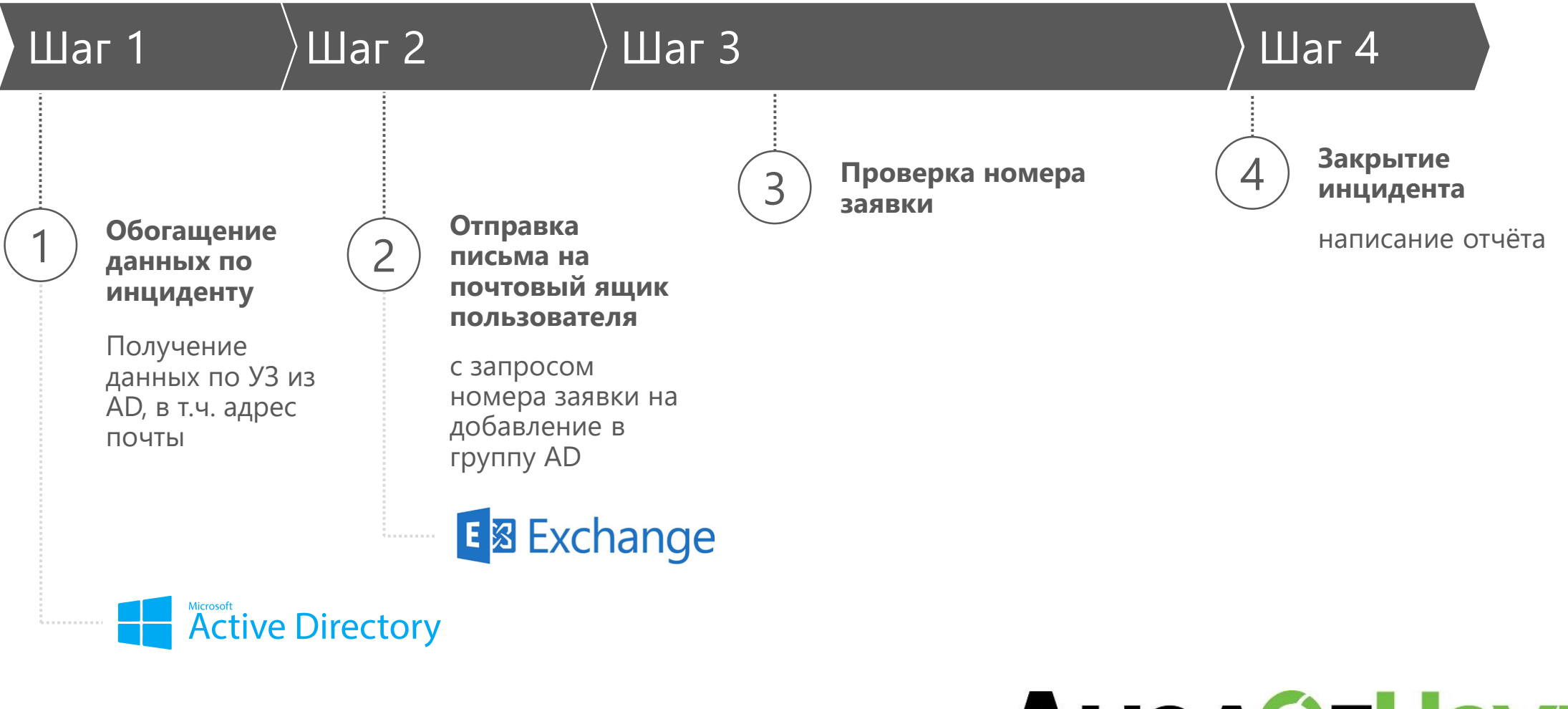

# **AuanorHayka**

## **Управление инцидентами Обнаружение ВПО**

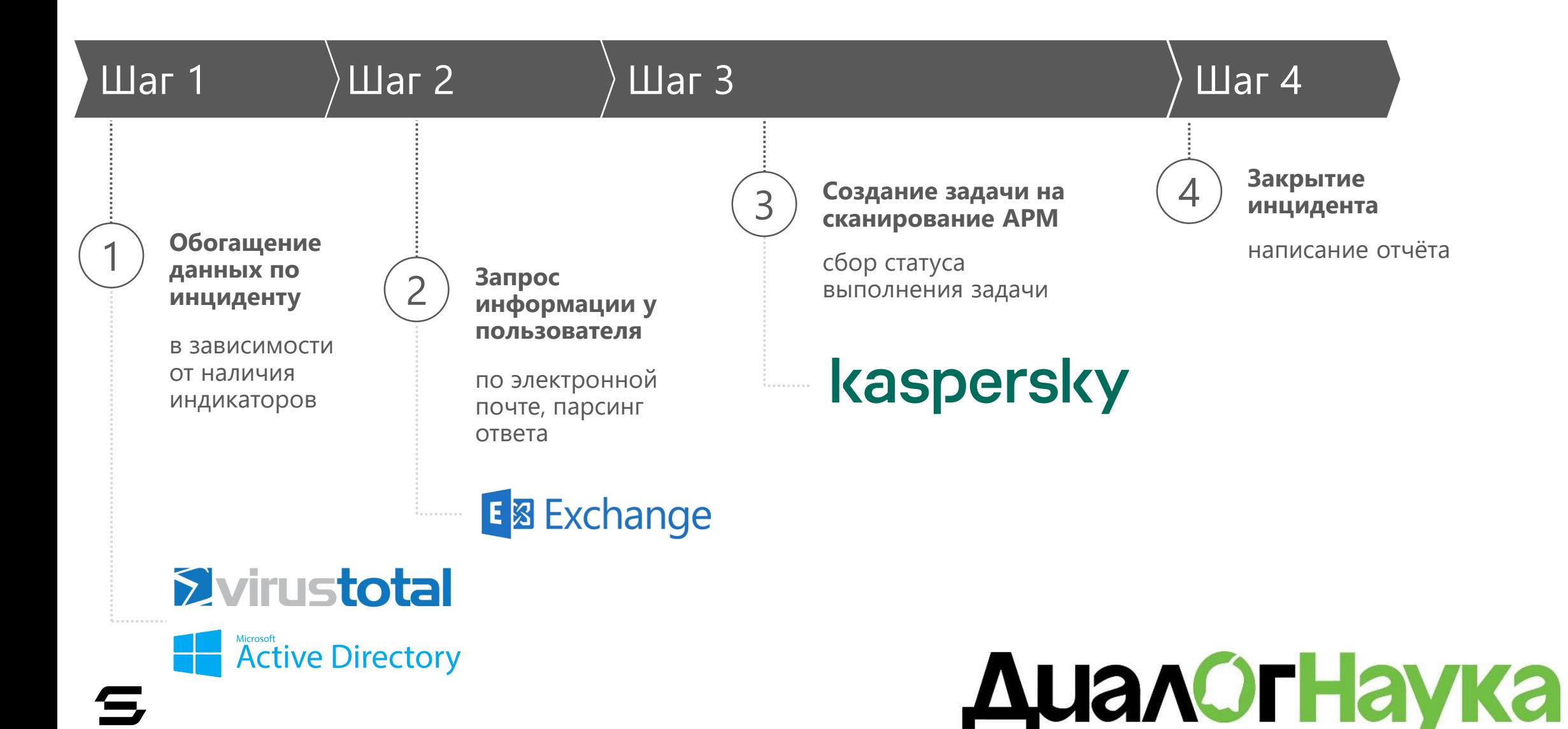

## Что видит аналитик ИБ

 $\mathbf{S}$ 

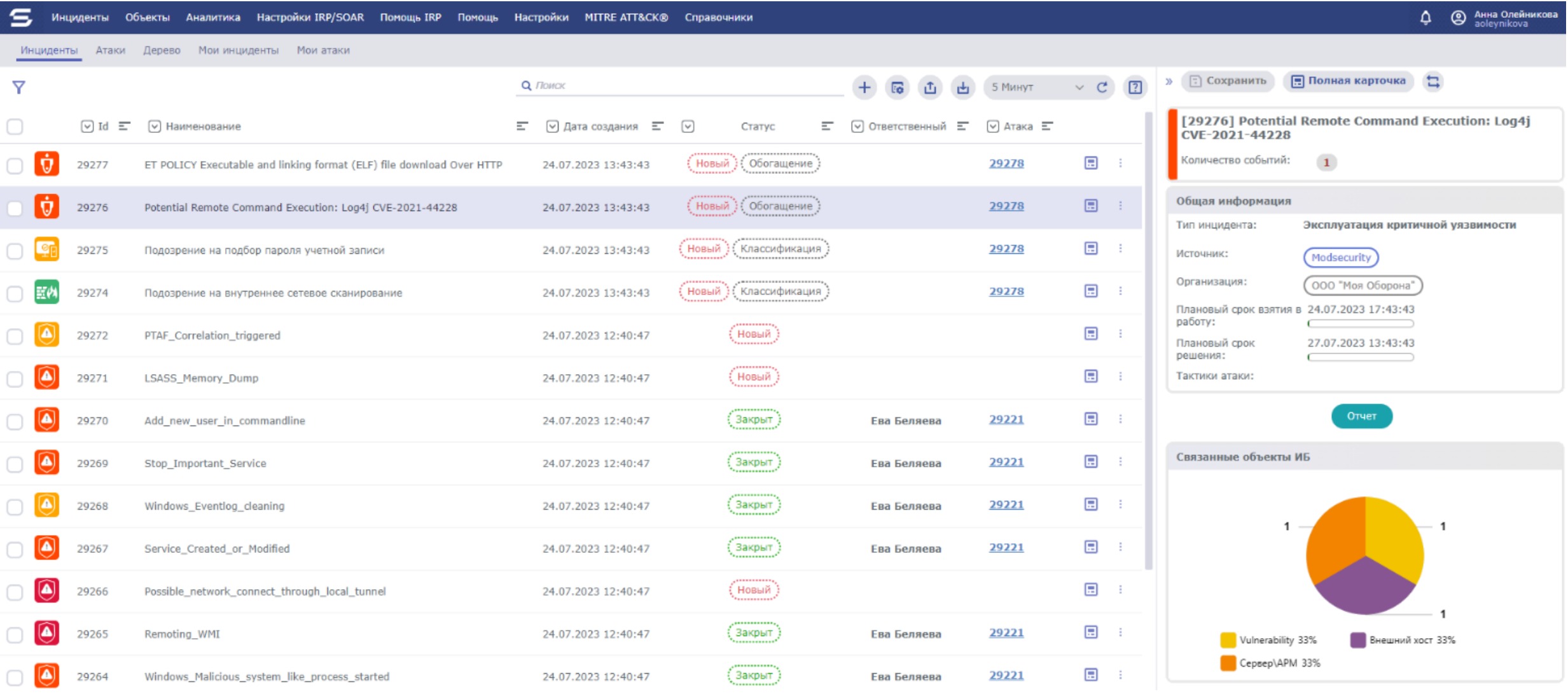

**Принятие качественных стратегических и тактических решений**

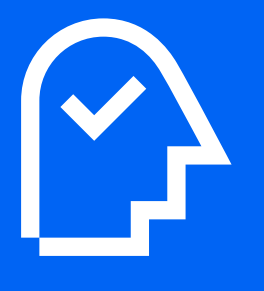

**Актуальная информация в режиме реального времени**

**Создания интеграций с любыми ИС при помощи веб-интерфейса**

**Сокращение трудовых ресурсов и исключение человеческого фактора**

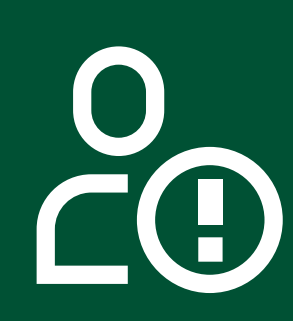

**Автоматизация сбора информации и реагирования**

**Единый инсталлятор и платформенное решение**

**Снижение ущерба и времени воздействия инцидентов ИБ**

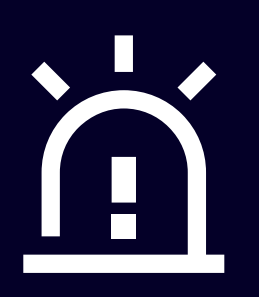

**Сокращение времени в среднем в 10 раз за счёт автоматизации**

**Любая сложность сценария и логика бизнес-процесса**

## **Конструктор** <sup>21</sup> **[коннекторов](#page-2-0)**

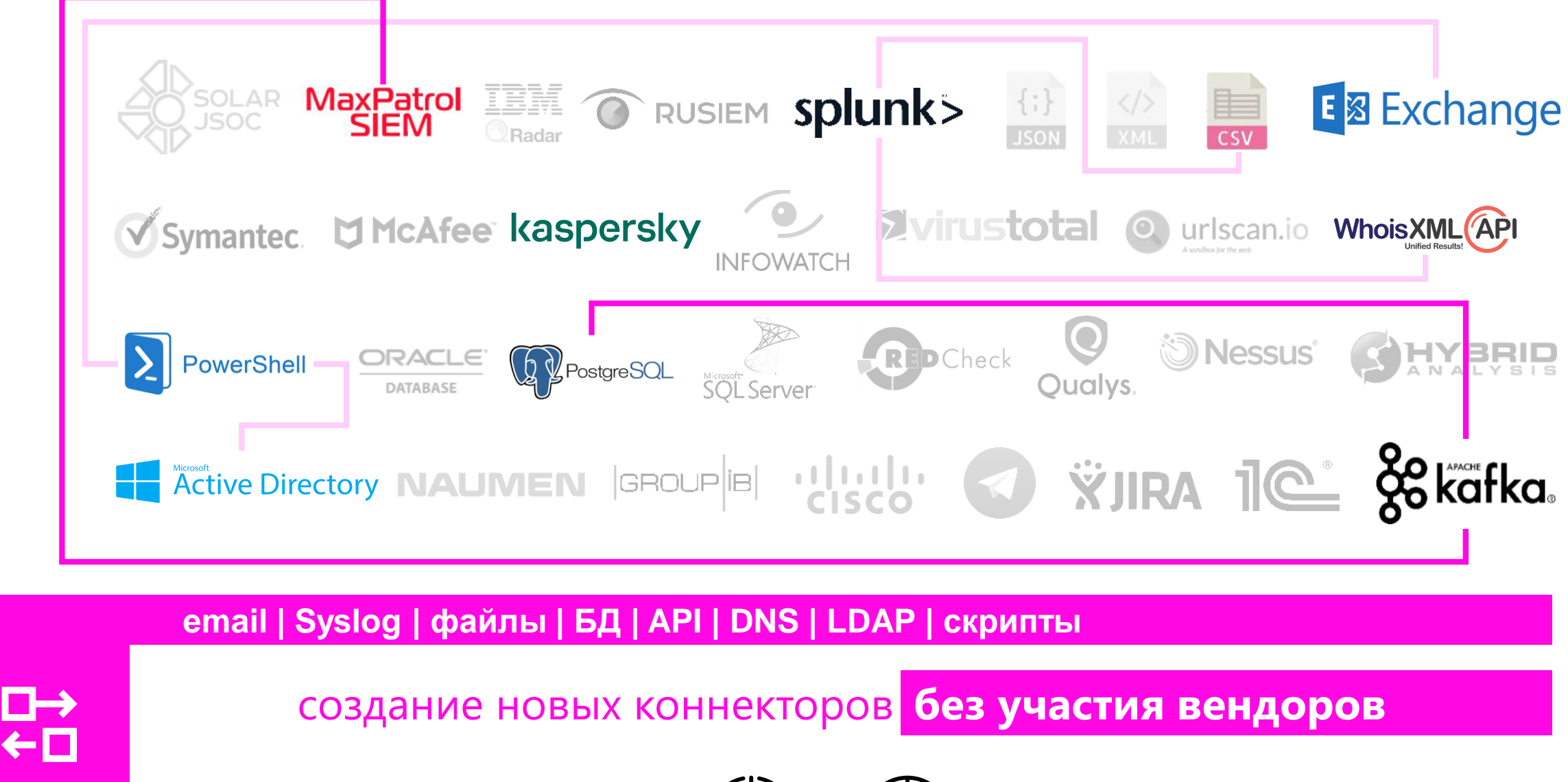

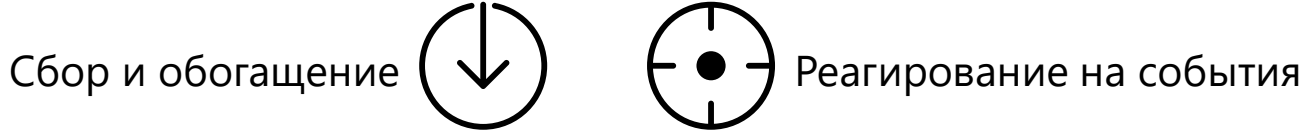

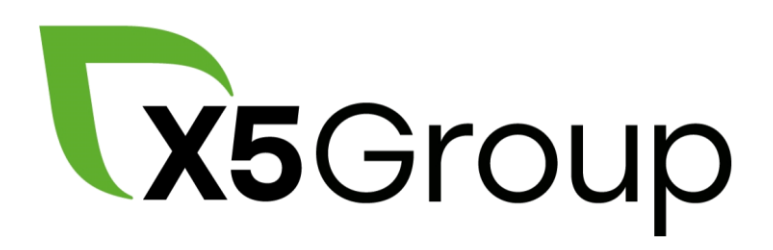

# X5 RETAIL GROUP

Б Пятёрочка «Перекресток Ж КАРУСЕЛЬ

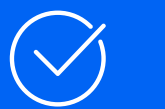

 $\overline{\mathbf{0}}$ 

15+ автоматизированных плейбуков реагирования

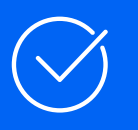

Глубокие процессы обработки инцидентов

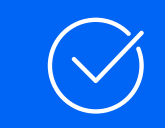

20+ интеграций с ИТ-системами и СЗИ

<span id="page-22-0"></span>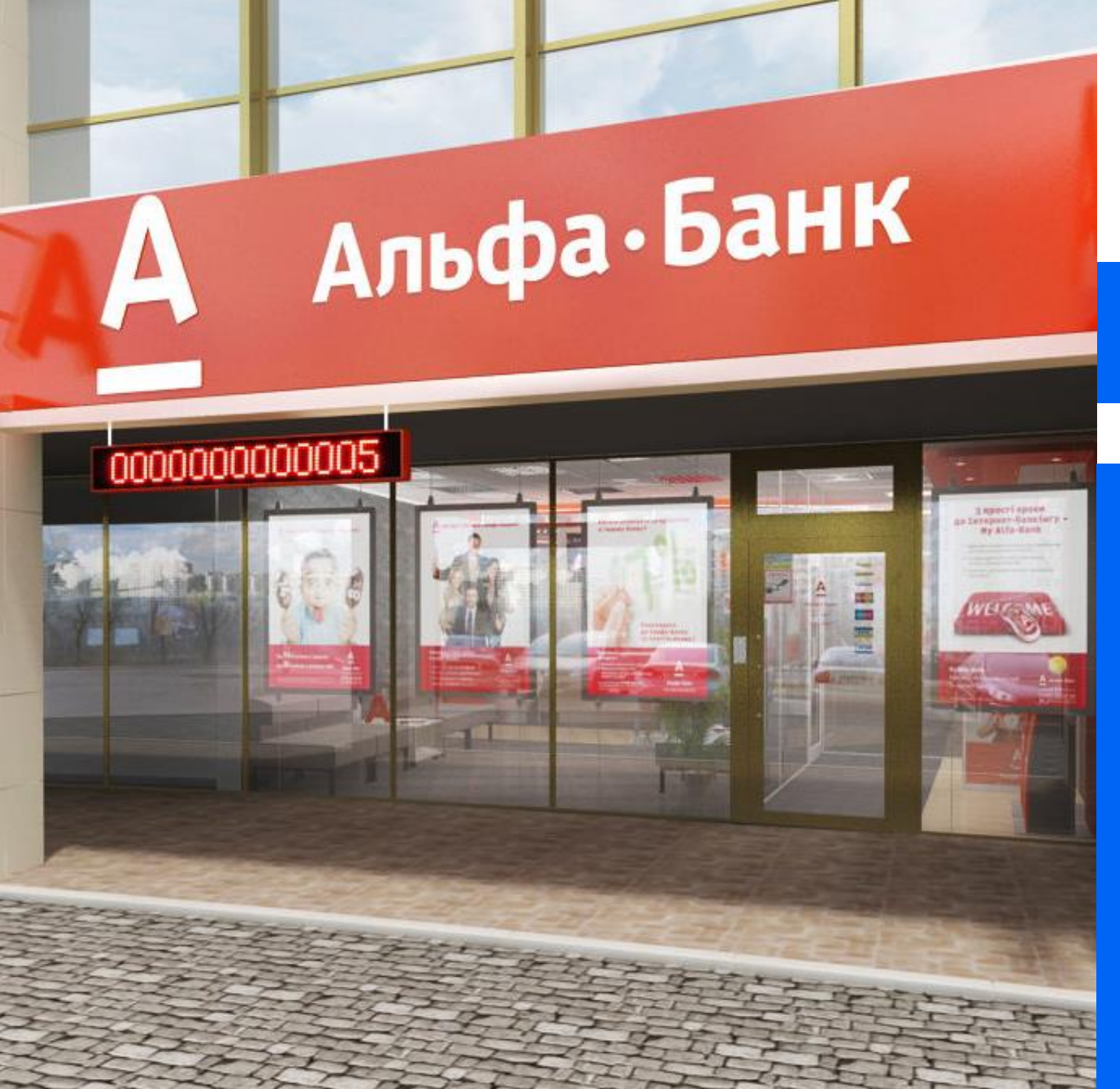

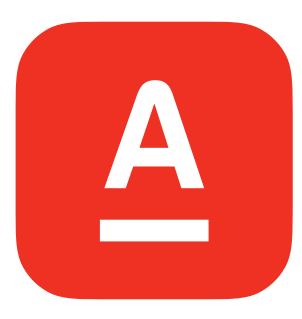

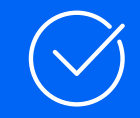

20+ автоматизированных плейбуков реагирования

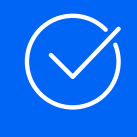

Реализация процесса управление уязвимостями

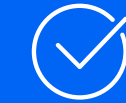

30+ интеграций, включая взаимодействие с ФинЦЕРТ

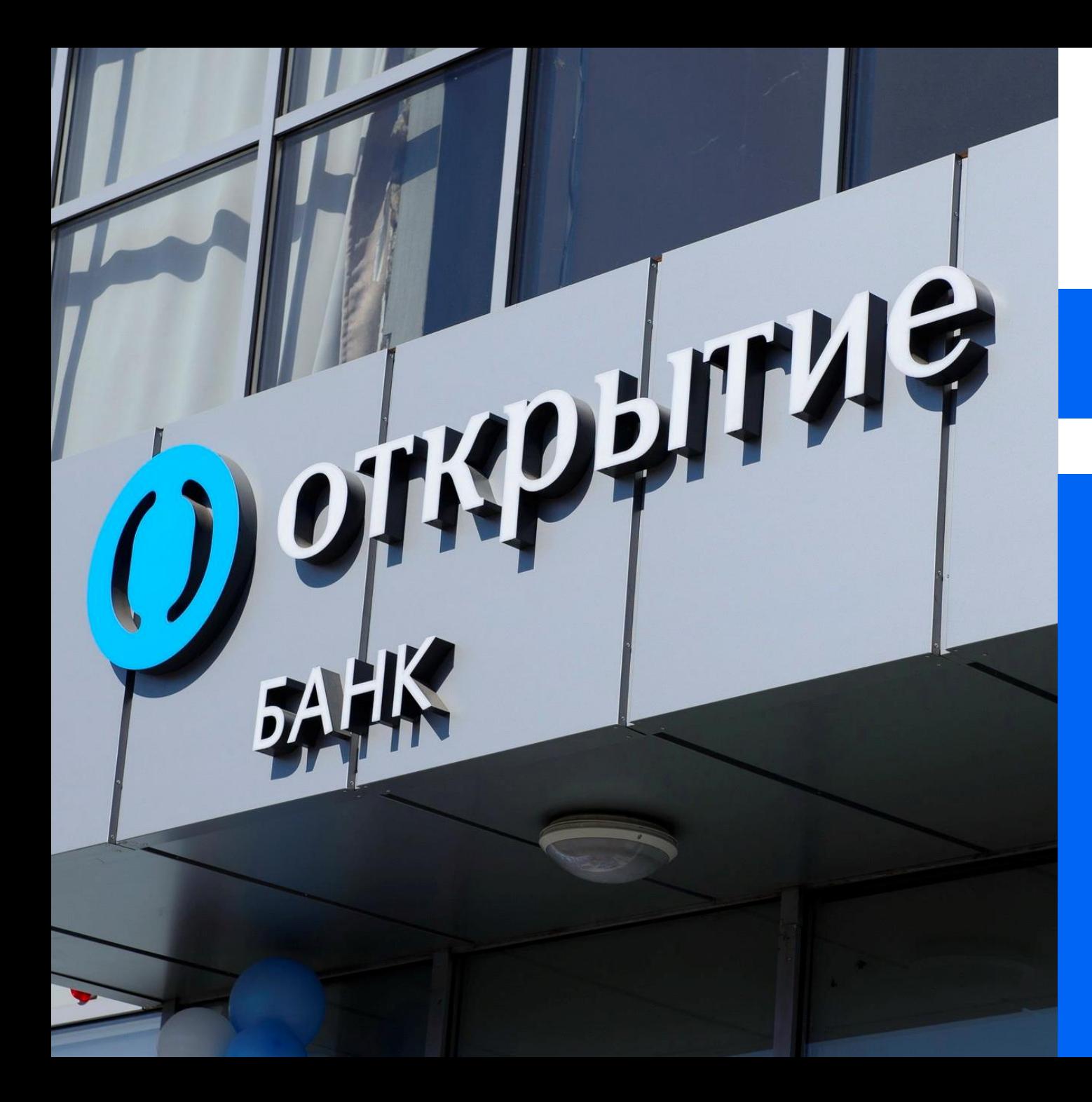

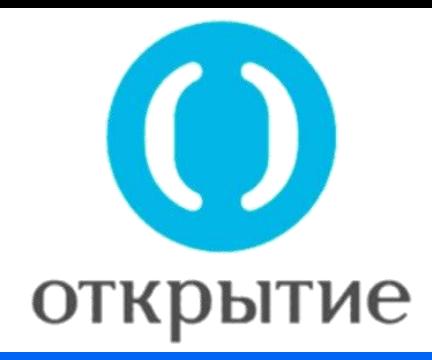

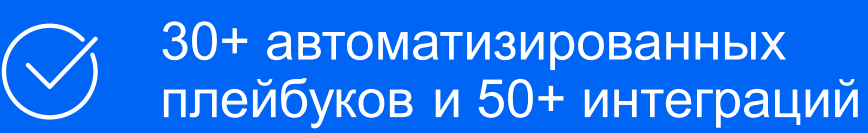

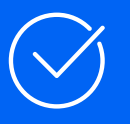

Проектная реализация процесса управление ИТ-активами

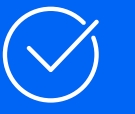

Интеграция с Data Lake и использование ML модели **Сценарий атаки**

## **Путь злоумышленника периметр**

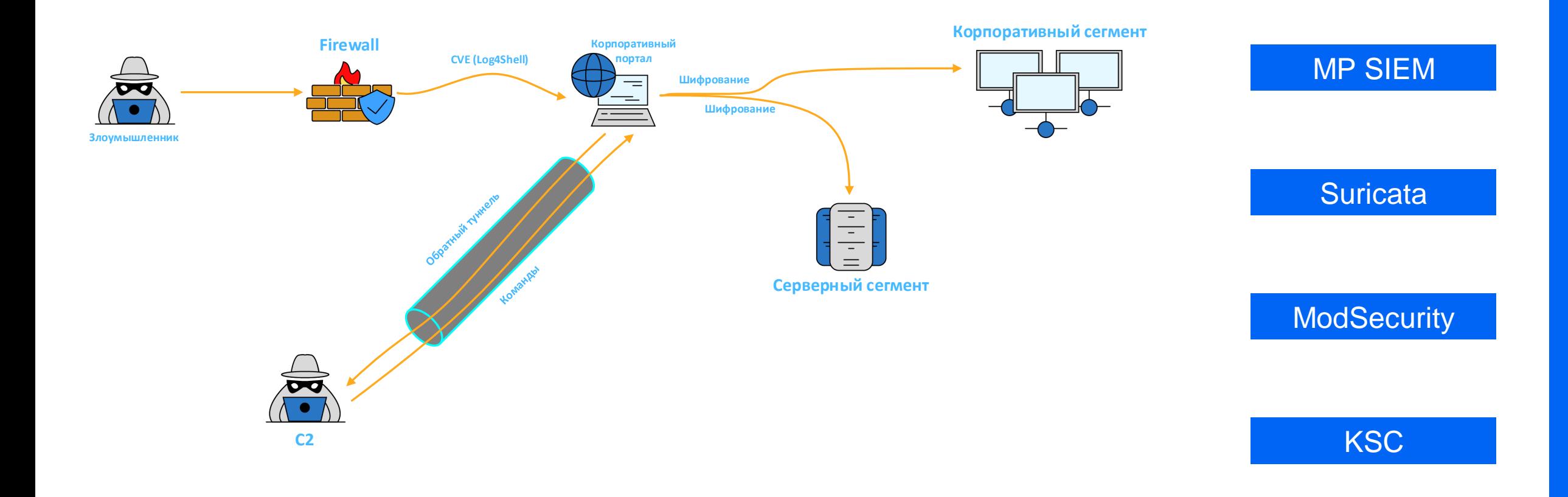

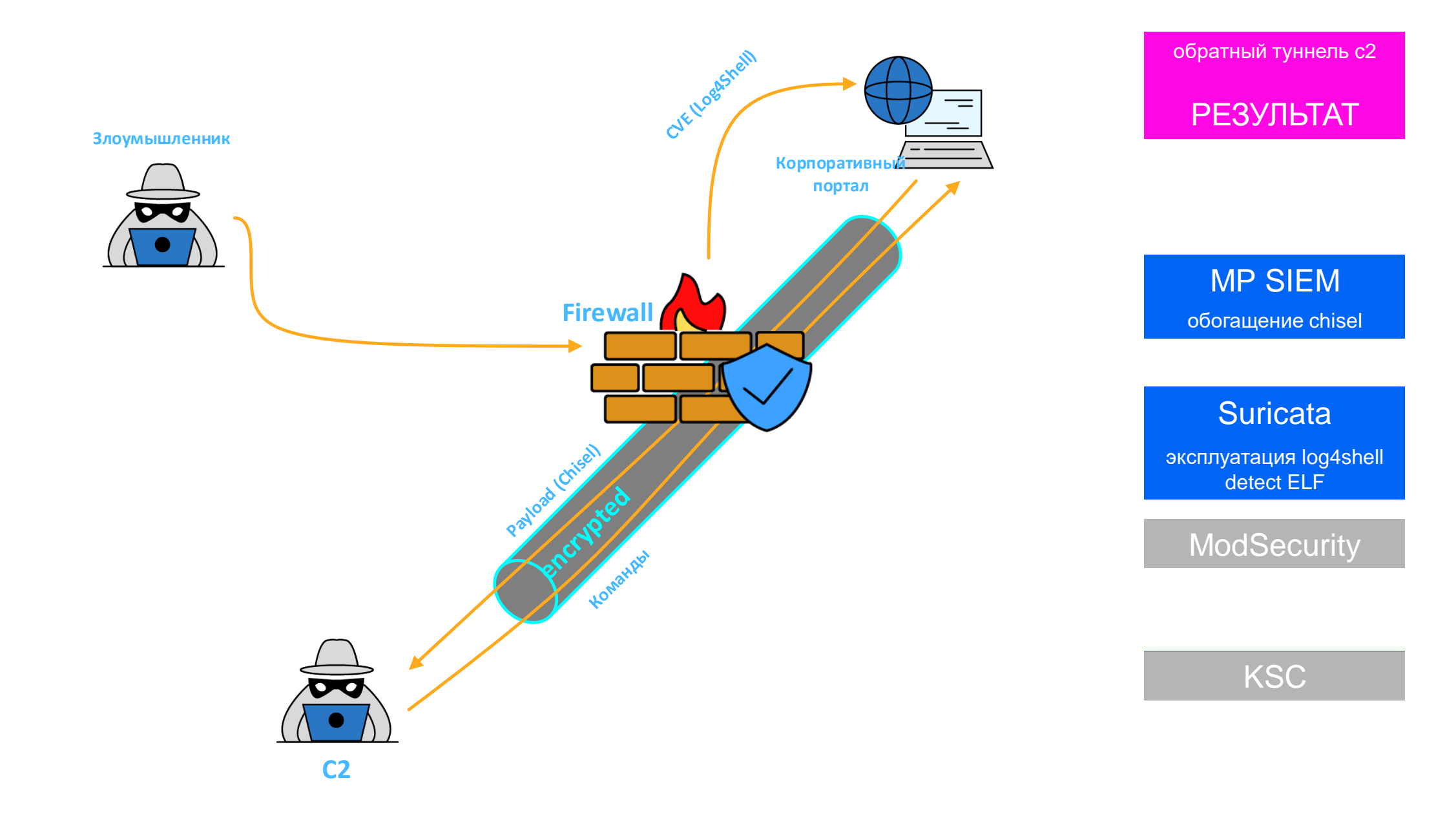

FQDN хостов

**СЗИ**

**Результат**

FQDN хостов: Ivanov,

 $\sum_{n=0}^{\infty}$ וסונצט  $\sum_{n=0}^{\infty}$ PESYJIDIAI  $\sum_{i=0}^{\infty}$ РЕЗУЛЬТАТ

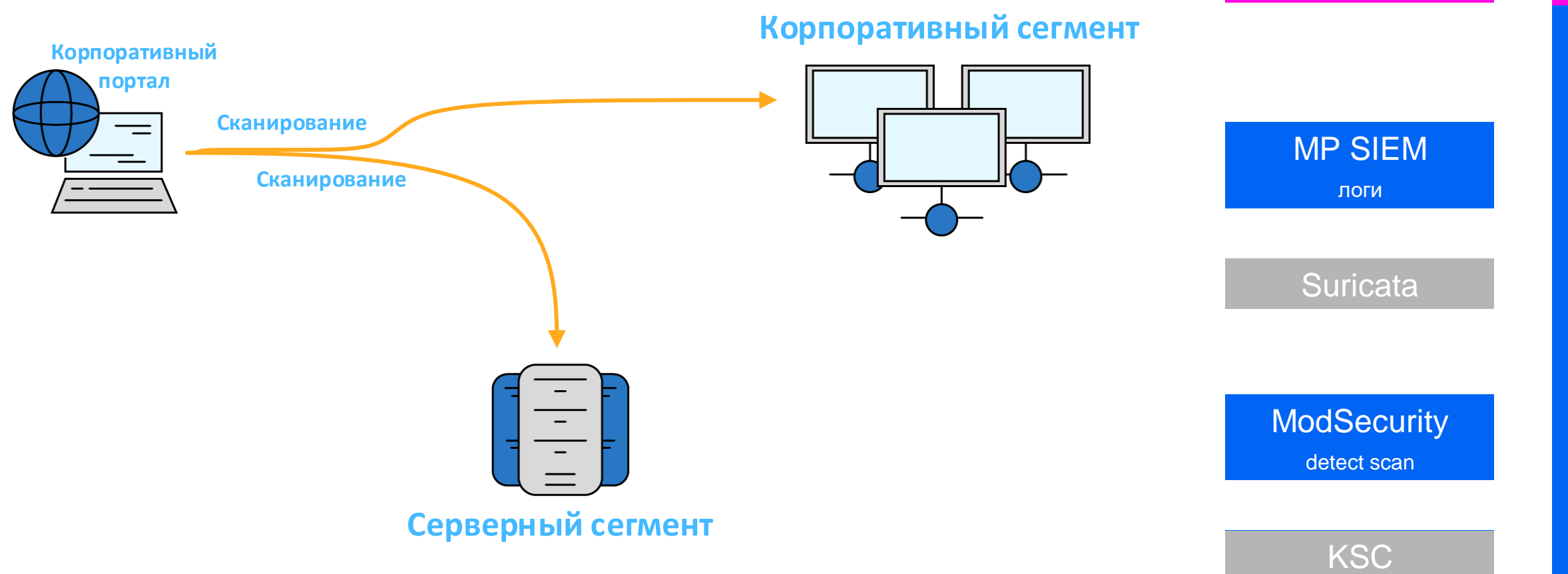

**Корпоративный сегмент** 

account successfully logged on

 $\sum_{i=1}^n$ PESYJIDIAI  $\sum_{i=0}^{\infty}$ РЕЗУЛЬТАТ на АР и серверах

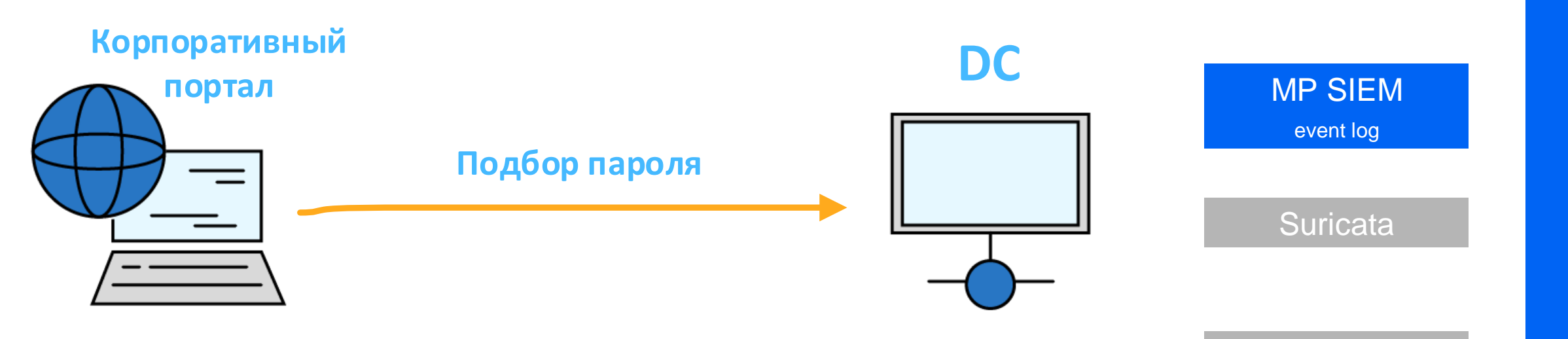

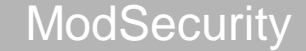

KSC

**ModSecurity**

добавление в группу администраторов

 $\sum_{n=0}^{\infty}$ וסונצט  $\sum_{i=0}^{\infty}$ РЕЗУЛЬТАТ на АР и серверах

**ModSecurity**

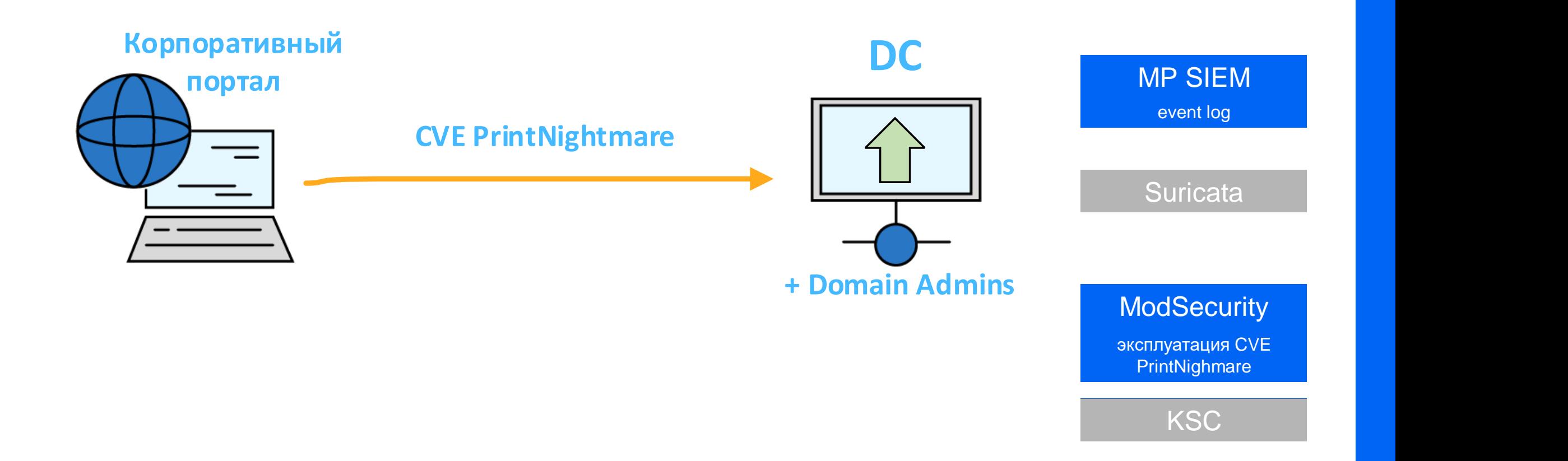

## **Злоумышленник: шаг 5** теневые копии

## **Корпоративный сегмент**

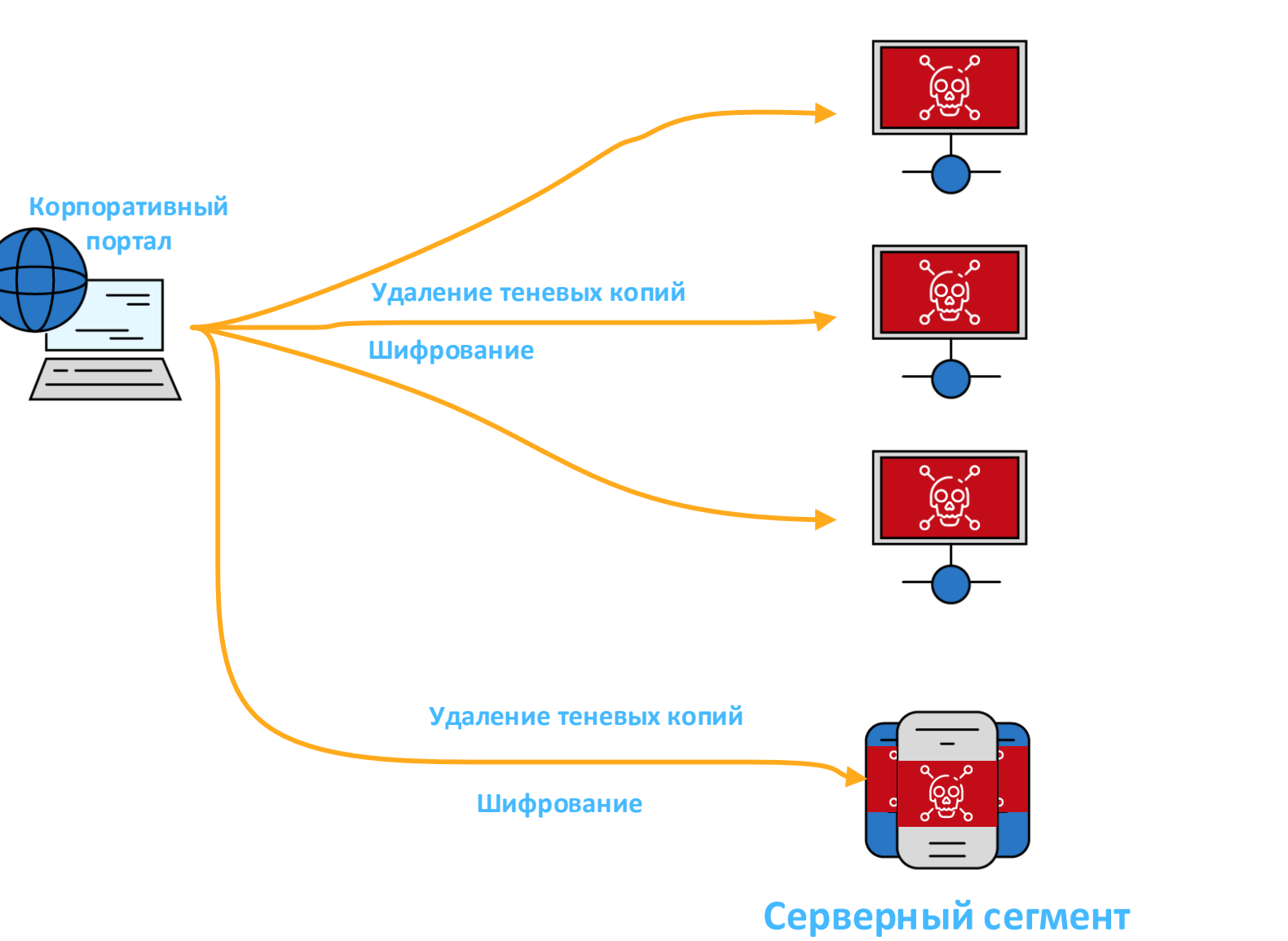

удалены, информация на АРМ и серверах зашифрована

## $\sum_{n=0}^{\infty}$ וסונצט  $\sum_{n=0}^{\infty}$ РЕЗУЛЬТАТ

**MP SIEM**

Создан инцидент

**СЗИ**

**Suricata**

**KSC**

**ModSecurity**

**Результат**

удалены, информация

на Армания в Армания в Армания в Армания в Армания в Армания в Армания в Армания в Армания в Армания в Армания<br>В Армания в Армания в Армания в Армания в Армания в Армания в Армания в Армания в Армания в Армания в Армания

Теневые копии

**OMP SIEM** создан инцидент

эксплуатация log4shell Suricata

ModSecurity land detect scan

эксплуатация CVE соответство на селото на селото на селото на селото на селото на селото на селото на селото н<br>Селото на селото на селото на селото на селото на селото на селото на селото на селото на селото на селото на

alert **KSC** 

## **Автоматическое построение Kill Chain**

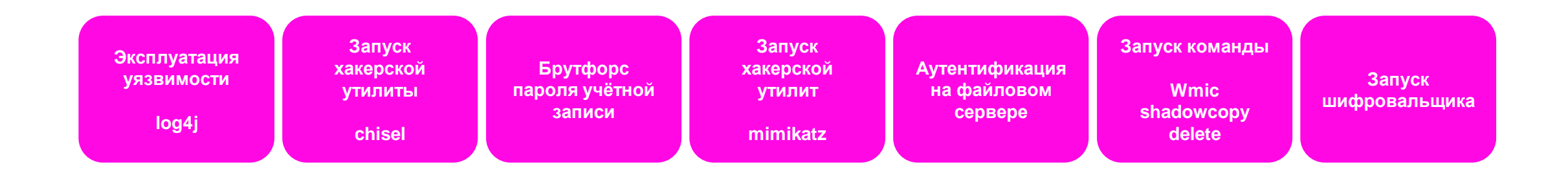

## **Путь злоумышленника**

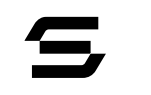

## Автоматическое построение Kill Chain

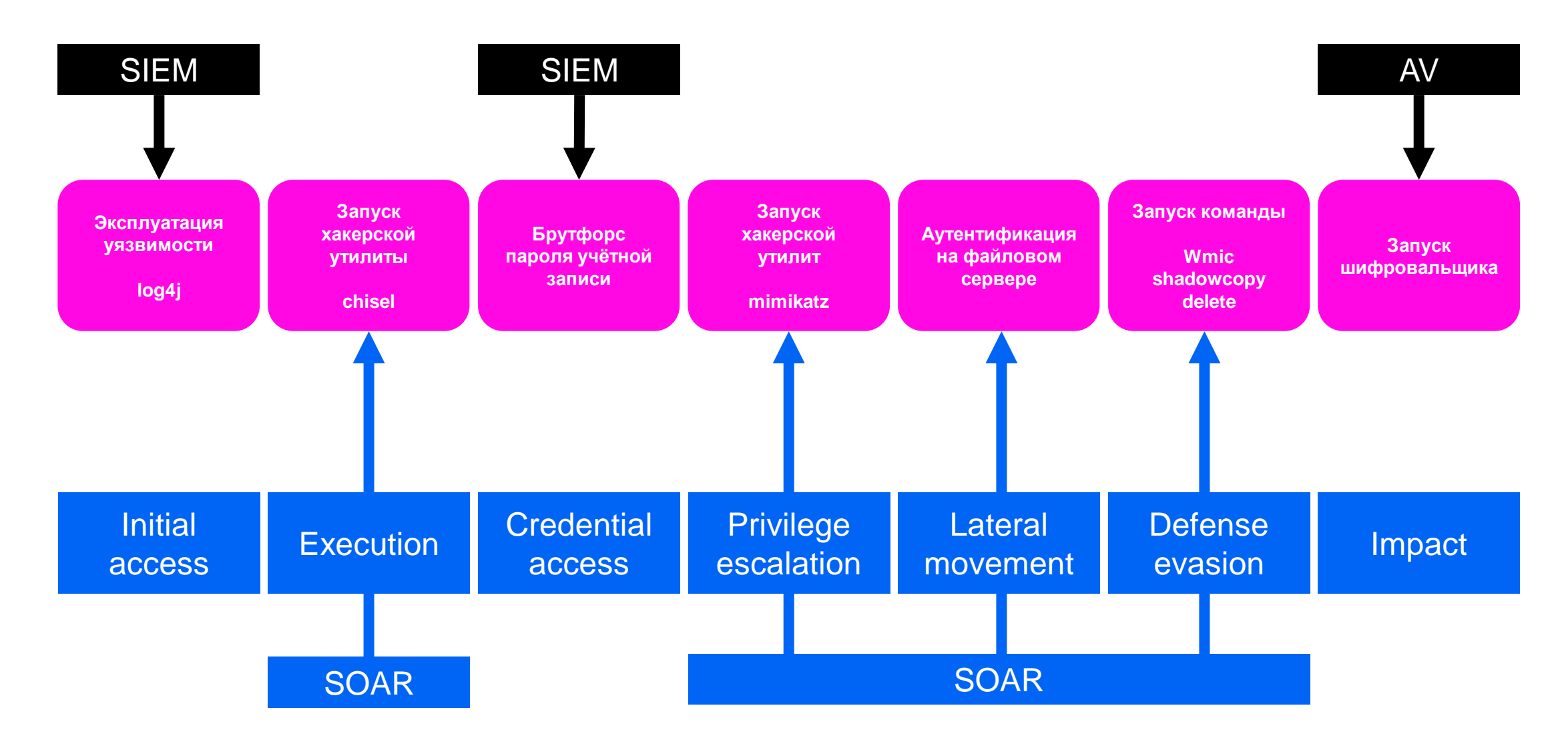

## **Автоматическое построение Kill Chain**

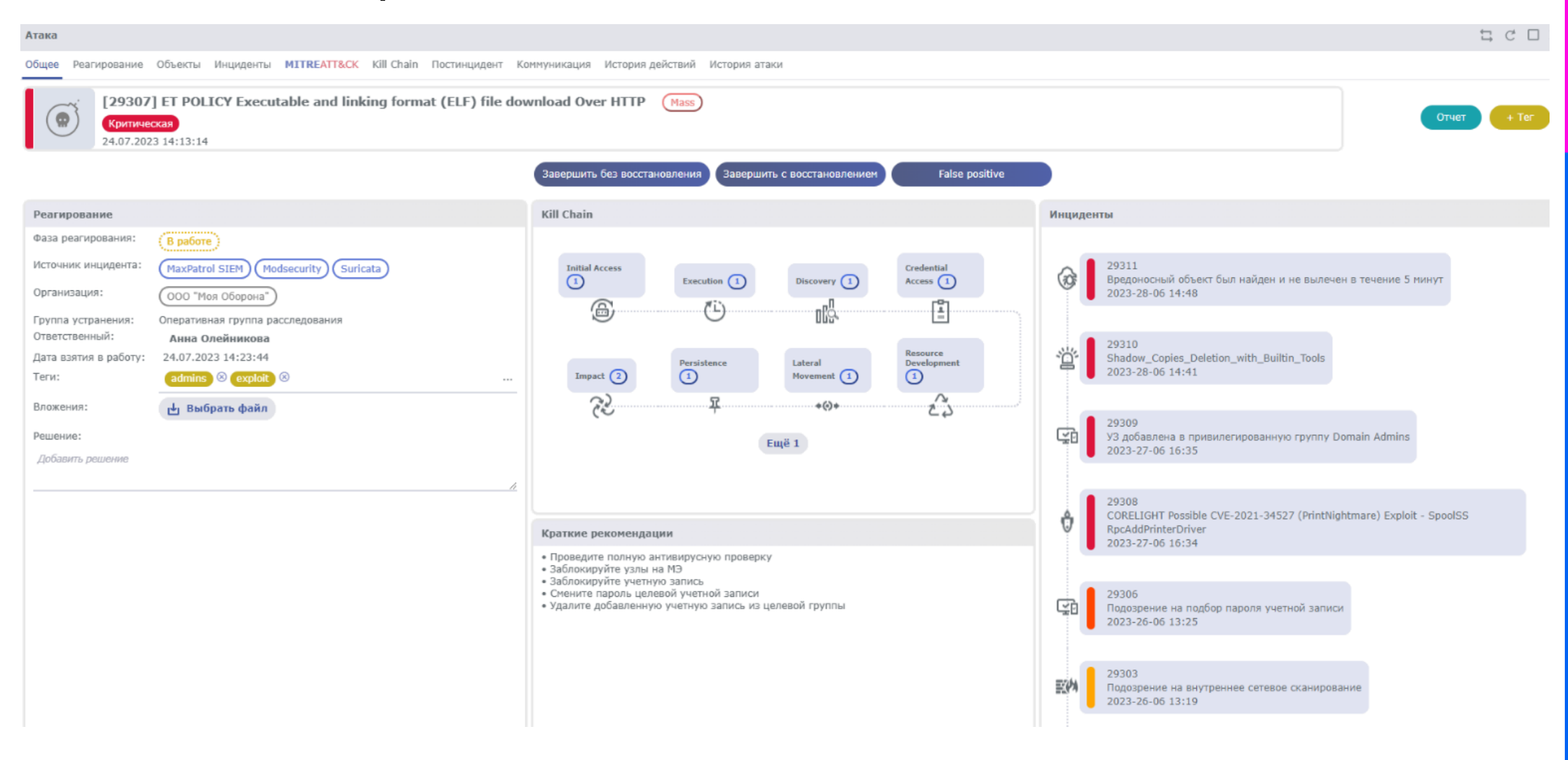

# **ОБЪЕКТО-ОРИЕНТИРОВАННОЕ РЕАГИРОВАНИЕ**

# \$4.24 млн.

## максимальная за 17 лет аналитики и отчётов средняя стоимость утечки данных

<https://www.securitymentor.com/security-awareness-training-statistics-and-trends>

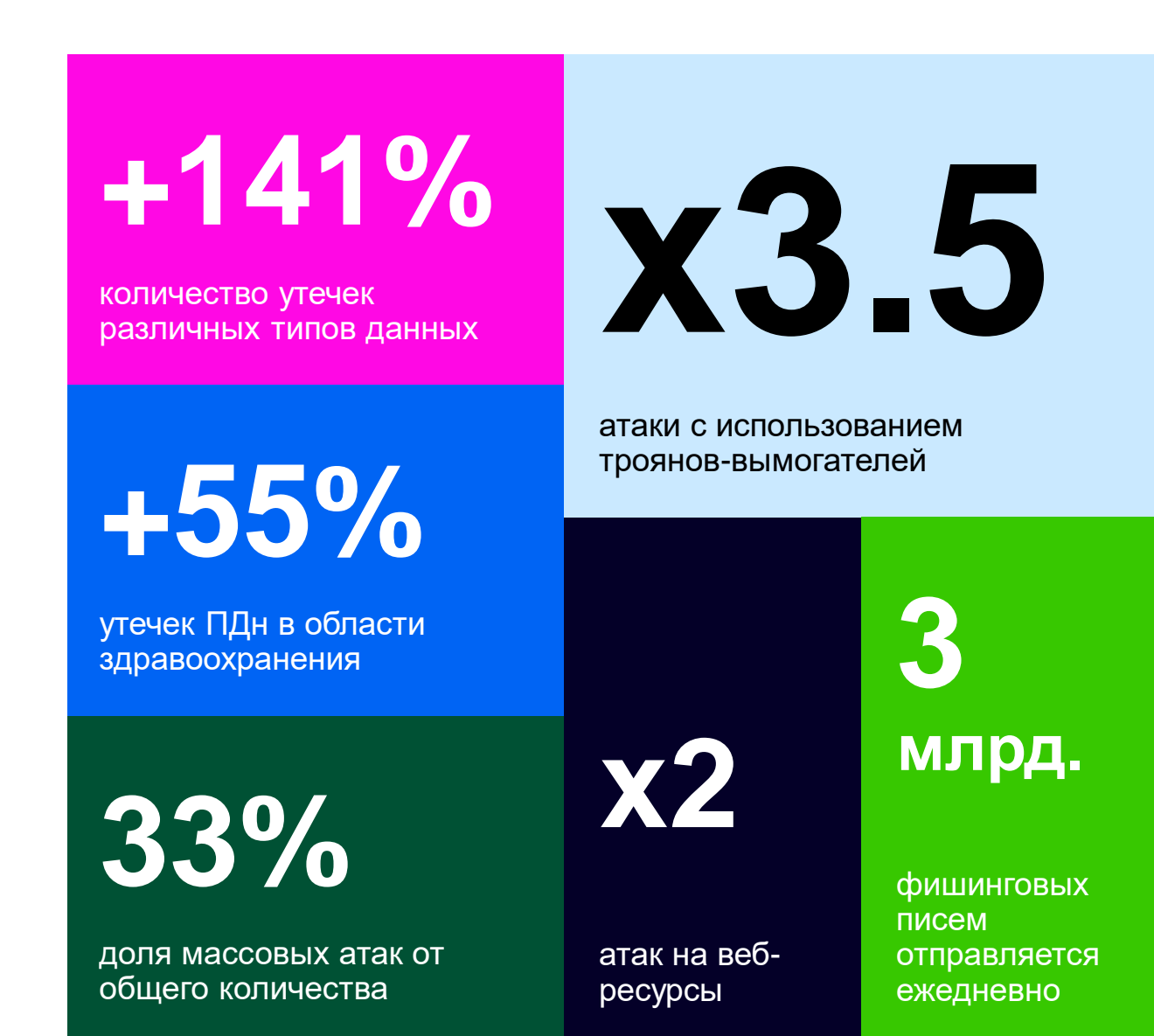

## **Динамические плейбуки**

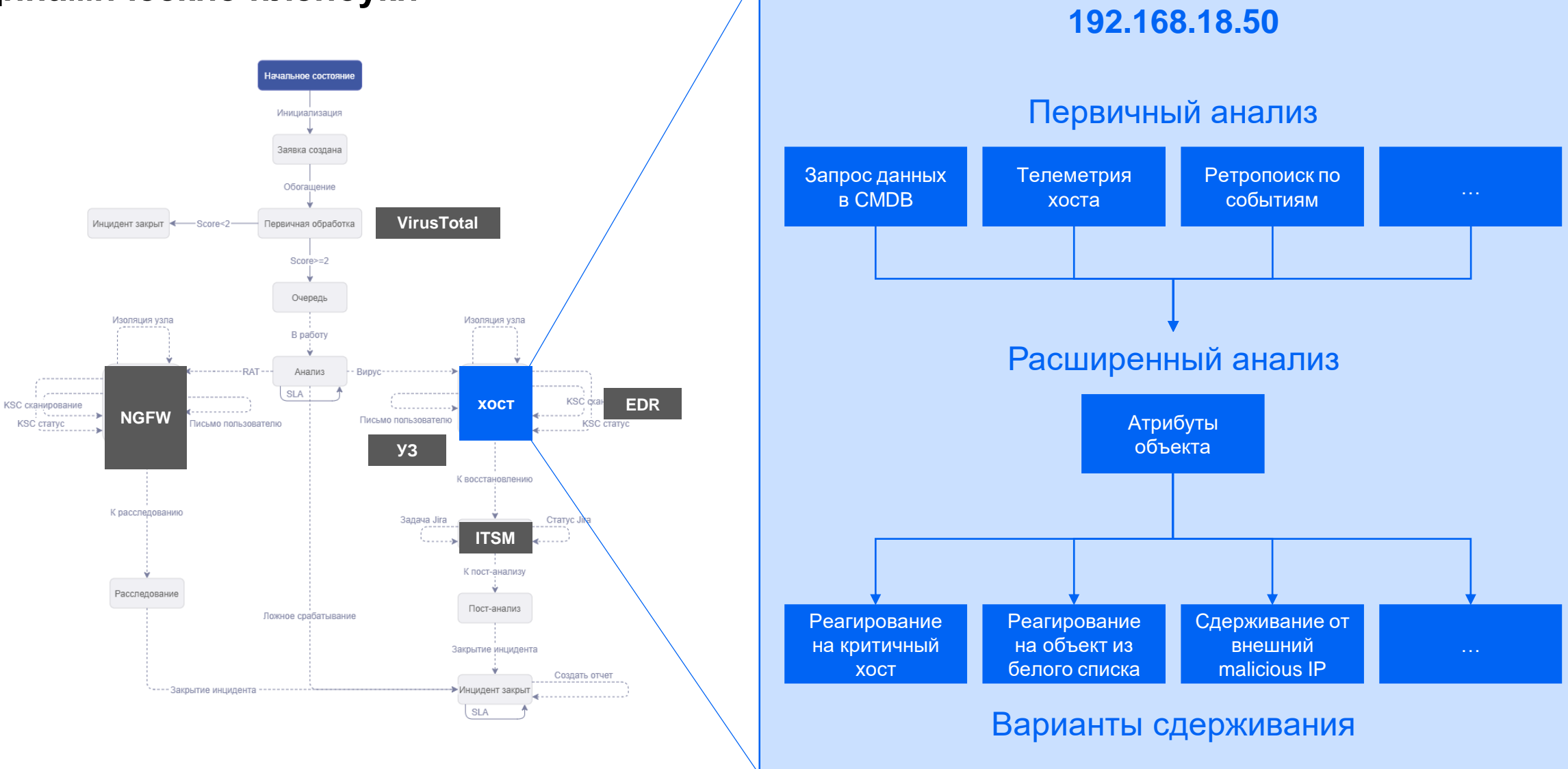

**Не требуется заранее рассчитывать маршруты атаки и карты сетевой достижимости Система реагирует в условиях изменчивости атак и инфраструктуры**

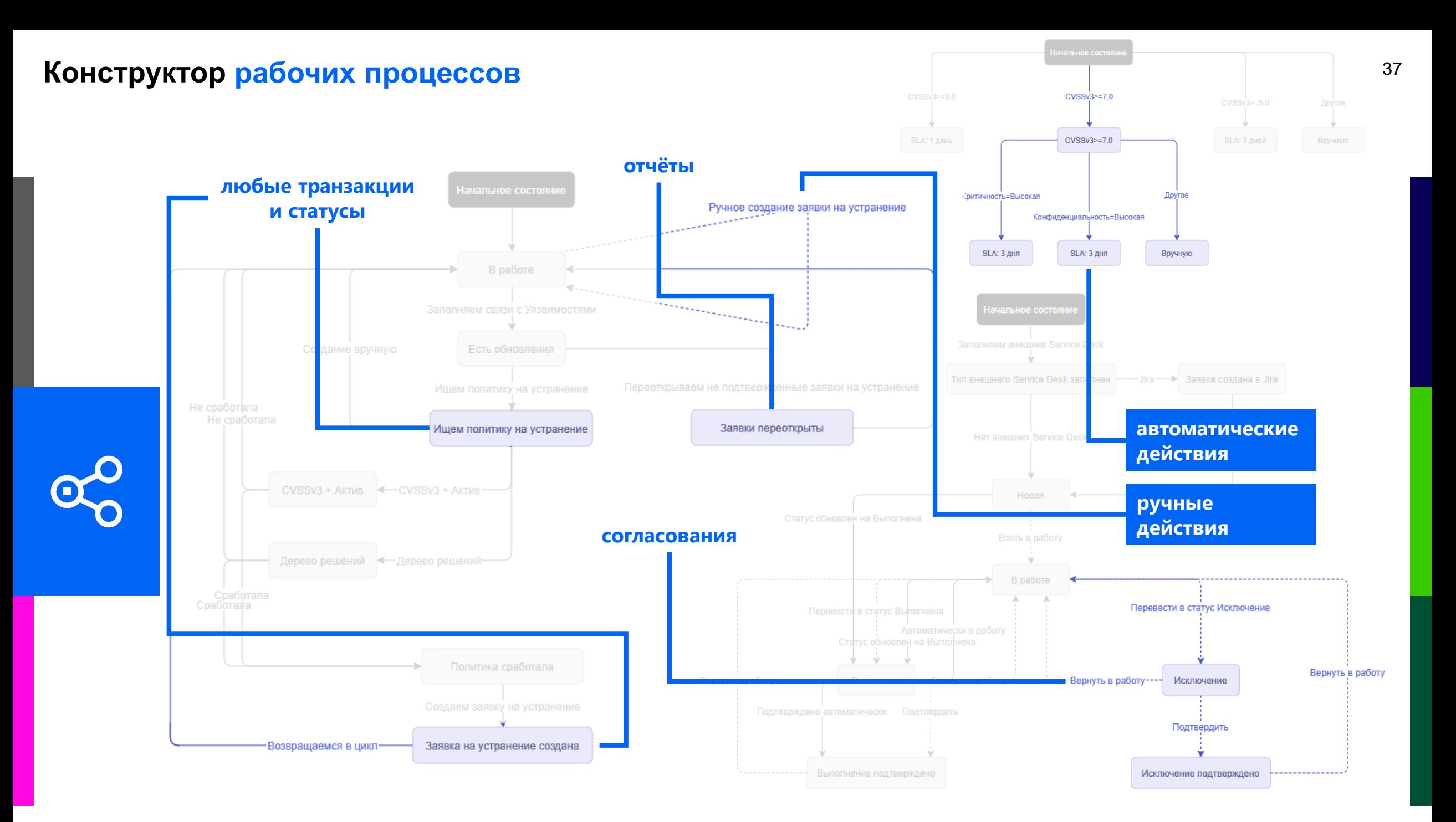

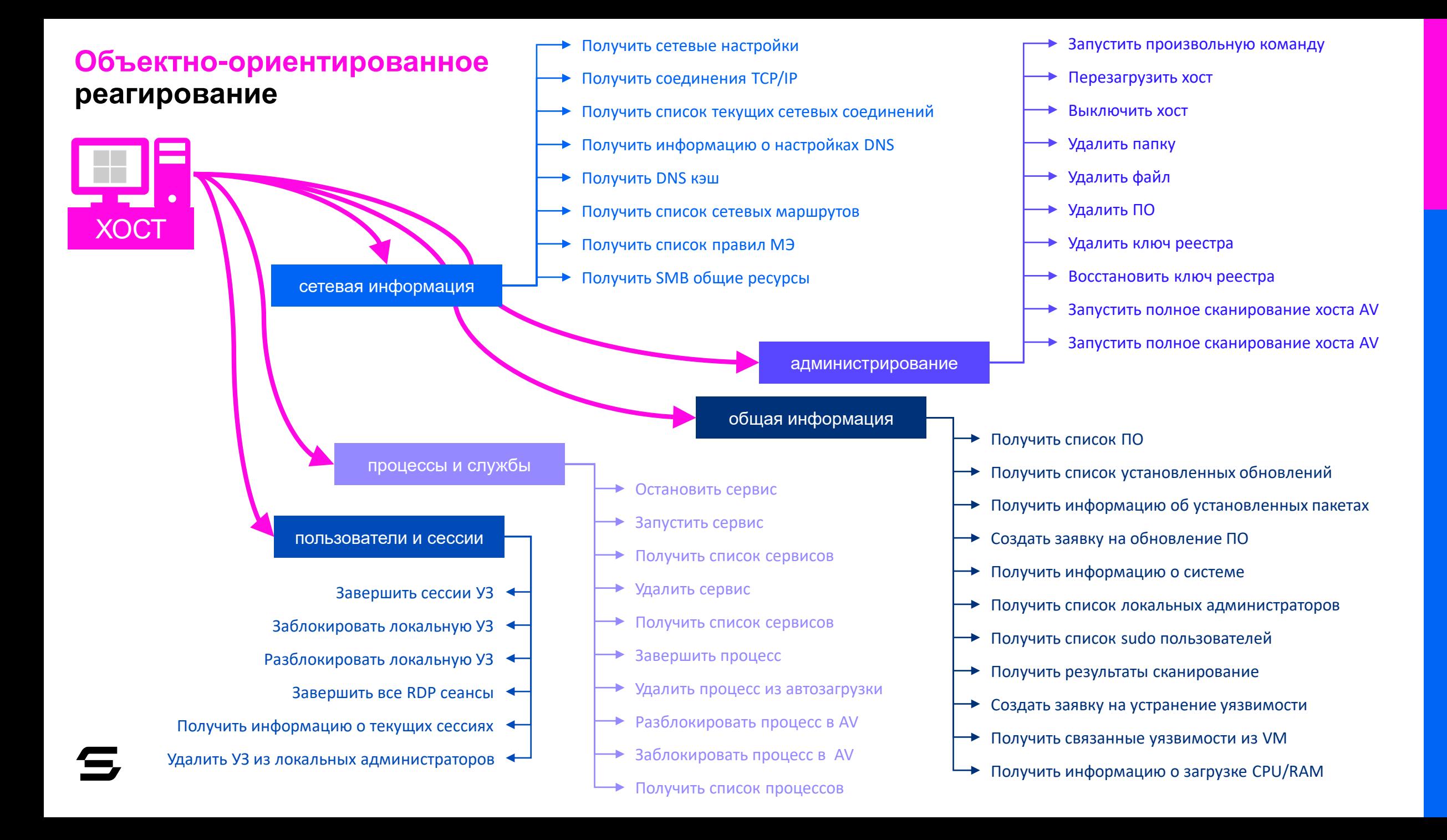

# ГРАФ ВЗАИМОСВЯЗЕЙ И ВИЗУАЛИЗАЦИЯ

<span id="page-39-0"></span>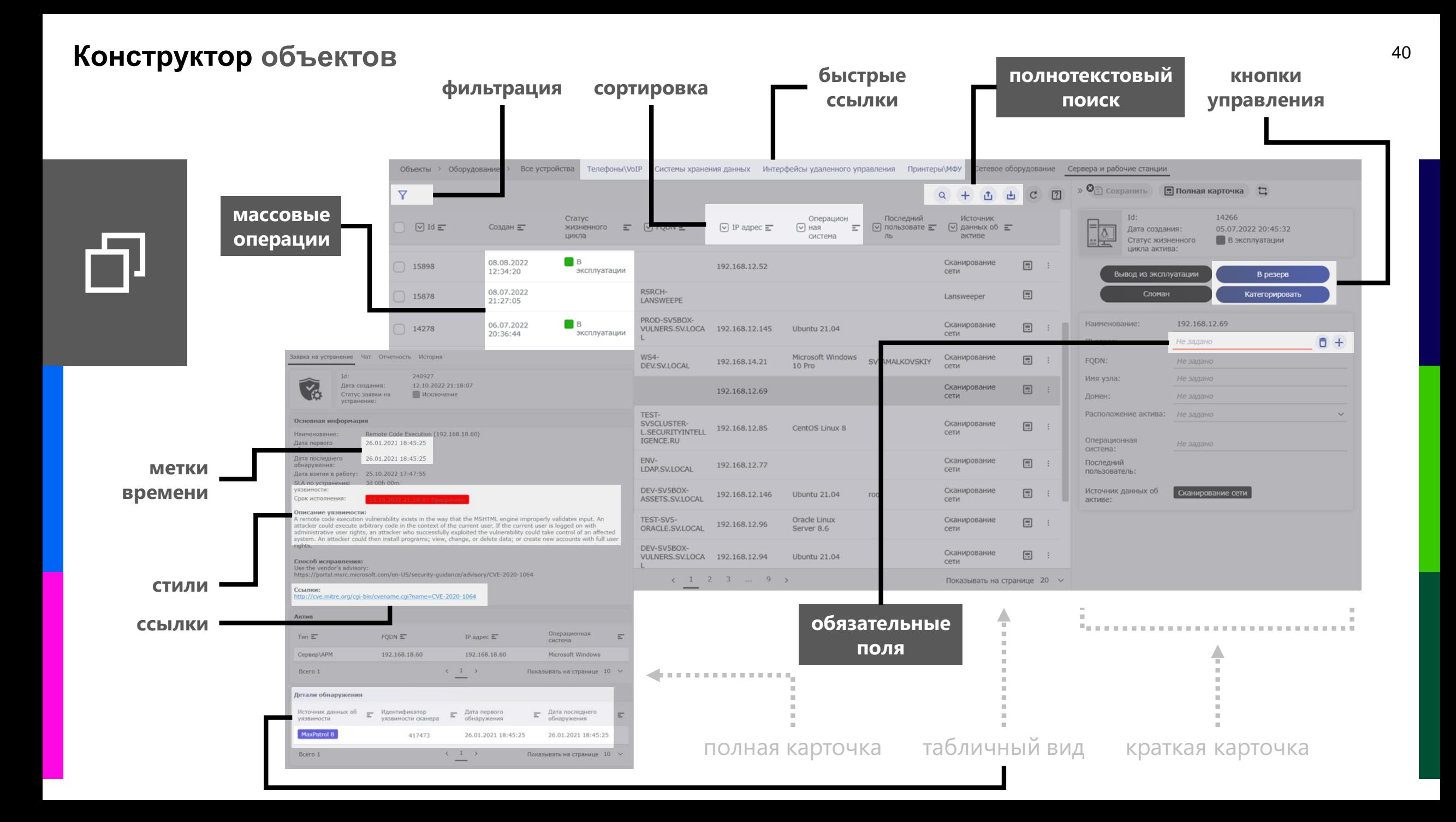

## **Конструктор [отчётов](#page-2-0)** <sup>41</sup>

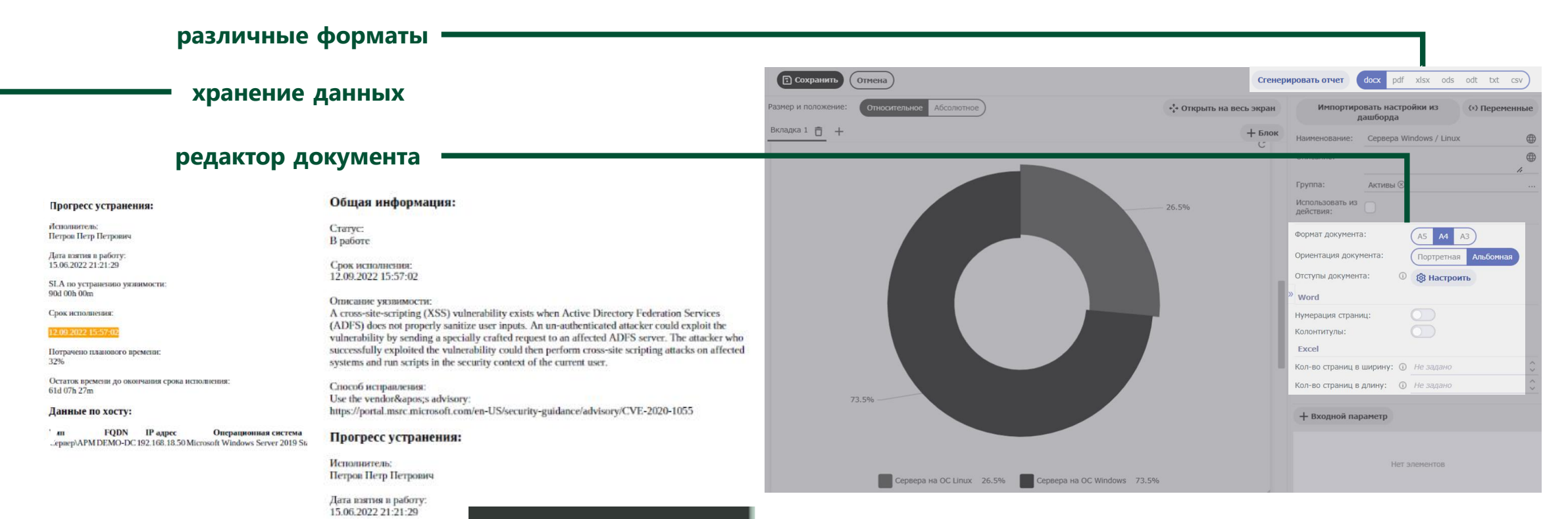

 $\mathbf{3}$ 

26

 $\overline{2}$ 

 $\mathbf{1}$ 

 $\mathbf{1}$ 

 $14$ 

 $\mathbf{1}$ 

 $\mathbf{1}$ 

 $10$ 

 $\overline{2}$ 

 $\mathbf{1}$ 

 $1$ 

 $10$ 

17

 $\overline{\mathbf{8}}$ 

**Windows** 

Windows 10 Pro

Linux Kernel 2.6

CentOS Linux 7

macOS Big Sur

Windows 11

Ubuntu 22.04

CentOS Linux 8

Windows 10 x

Windows 10

**CISCO IOSCisco** 

Windows Server 2016 Standard

Windows Server 2019 Standard

Microsoft Windows Server 2019

Microsoft Windows Server 2016

Microsoft Windows Server 2019

Майкрософт Windows 10 Pro

Microsoft Windows 11 Pro

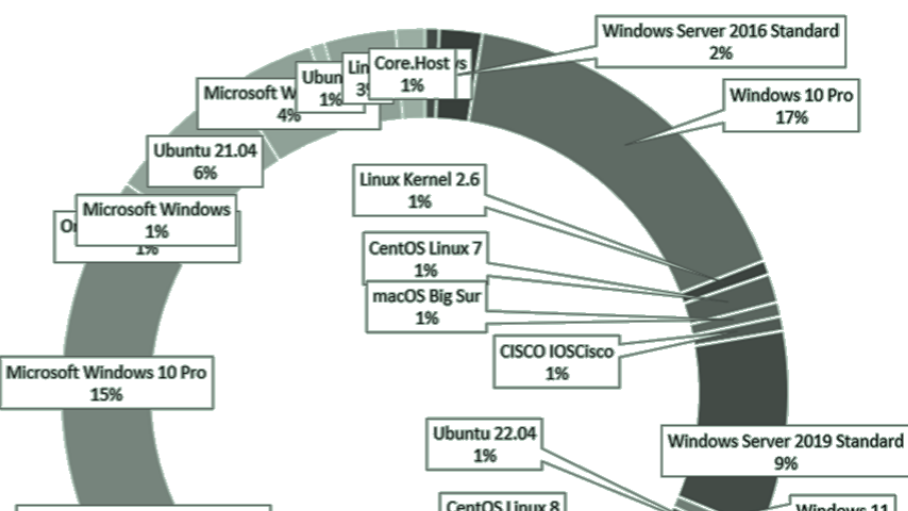

## **Конструктор [виджетов](#page-2-0)** 42

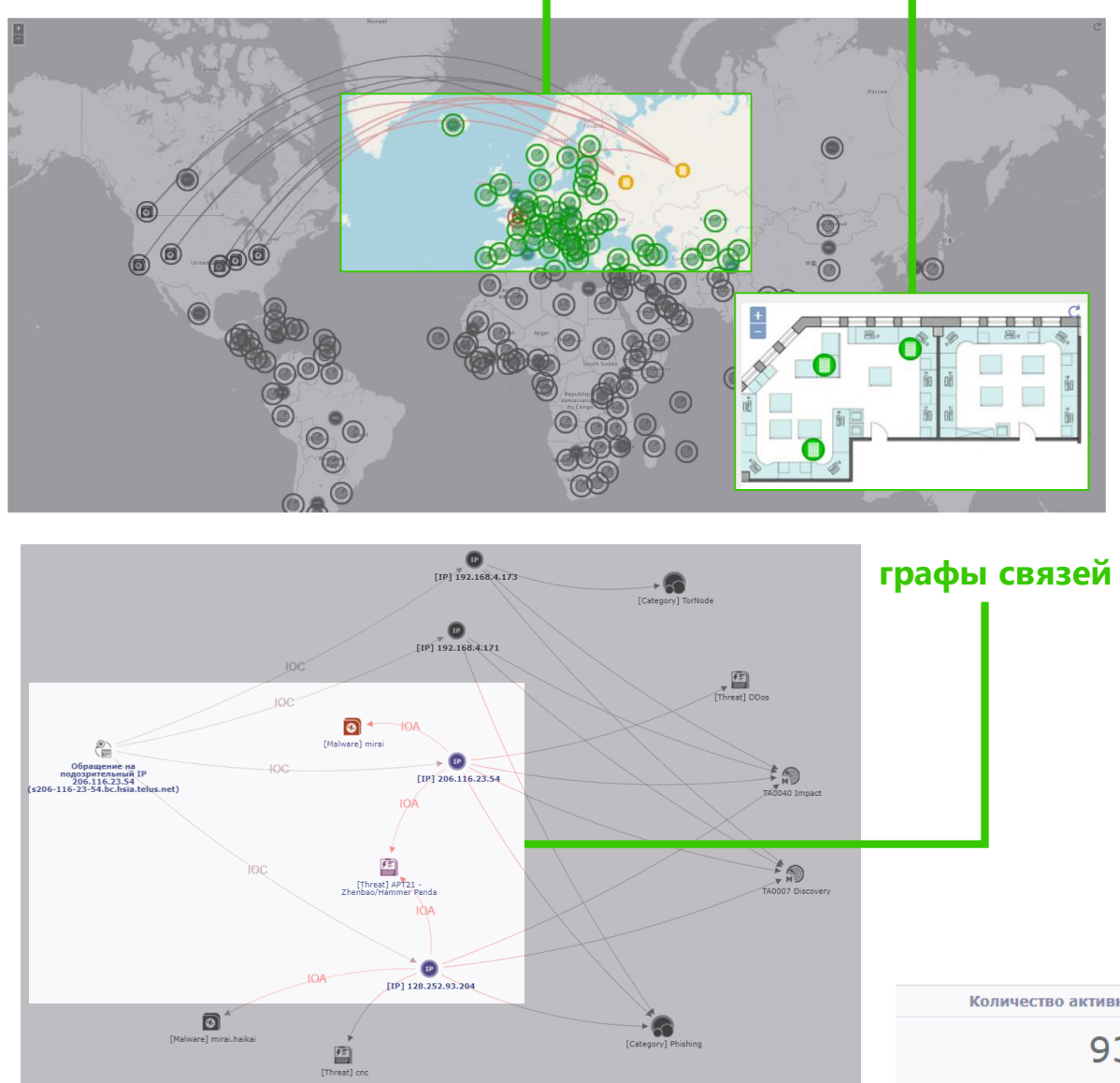

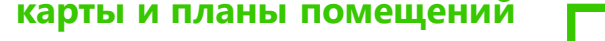

<mark>– дашборды</mark>

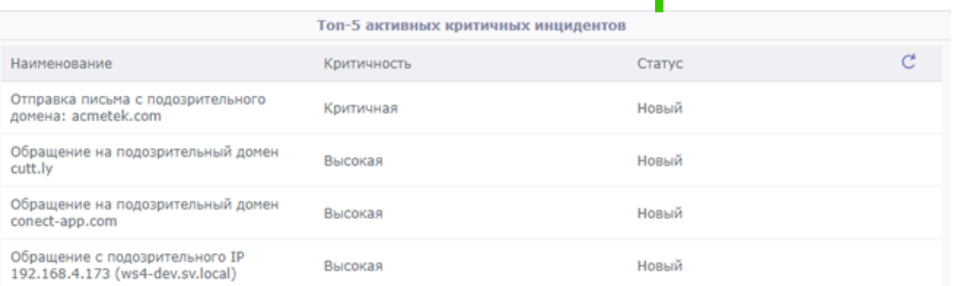

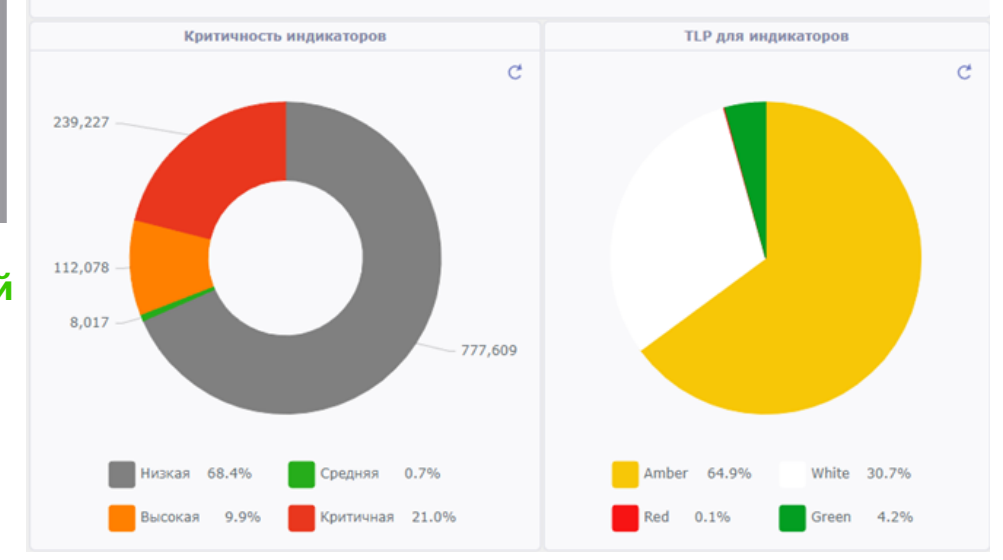

## **интерактивная аналитика и связанные графики**

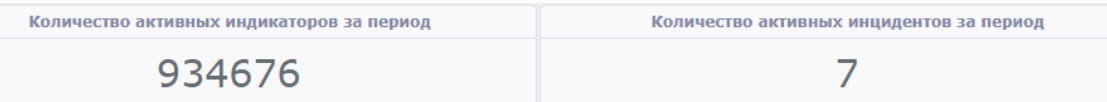

- **1. рекомендации экспертов**
- **2. запуск действий из графа**
- **3. интерактивные переходы**

## **2. неочевидные связи**

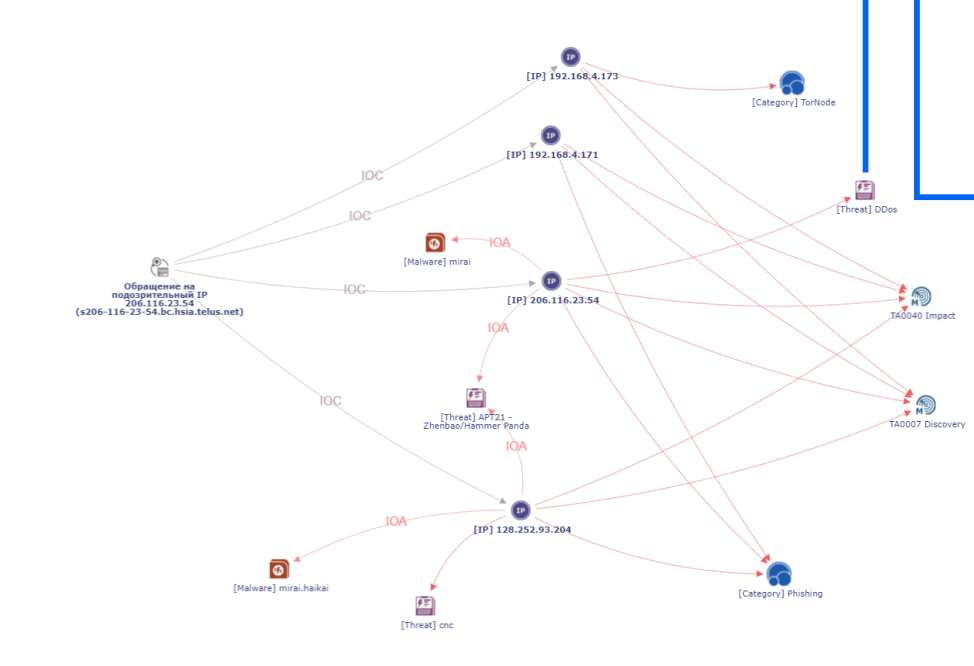

<span id="page-42-0"></span>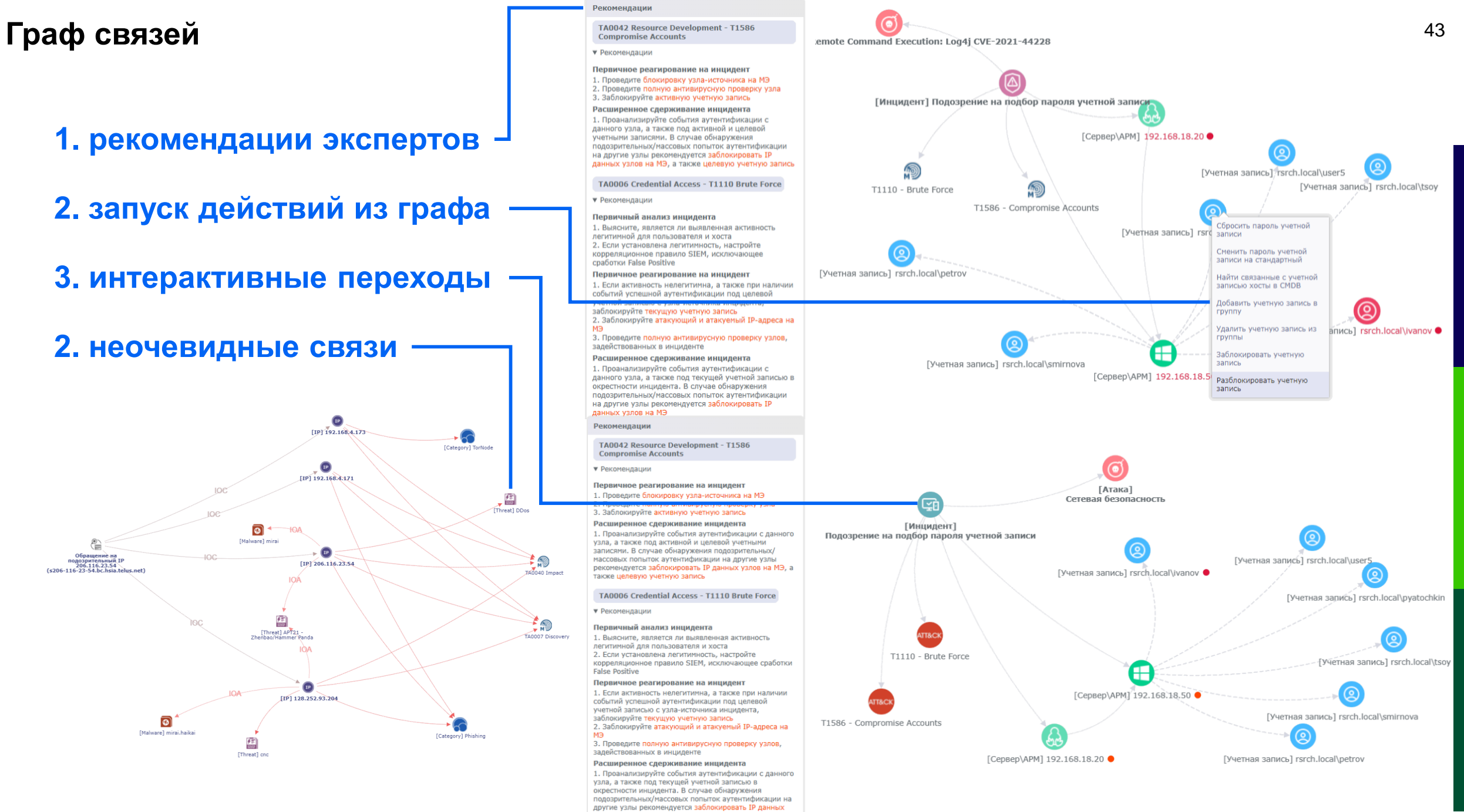

узлов на МЭ

# ЛУЧШИЕ ПРАКТИКИ

## Конструктор ролей и меню

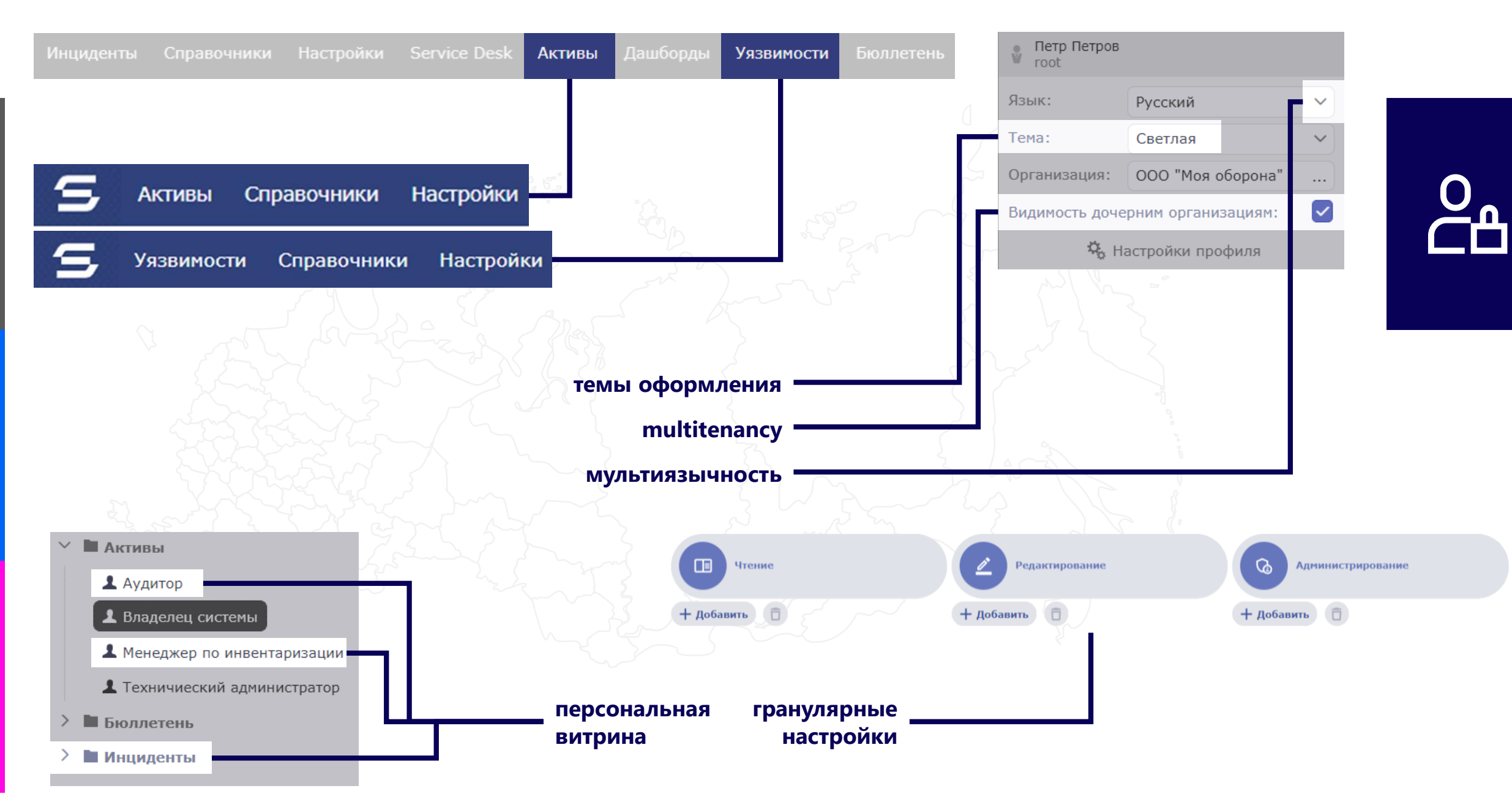

# ЛУЧШИЕ ПРАКТИКИ

# 1. NIST

**+ экспертные рекомендации**

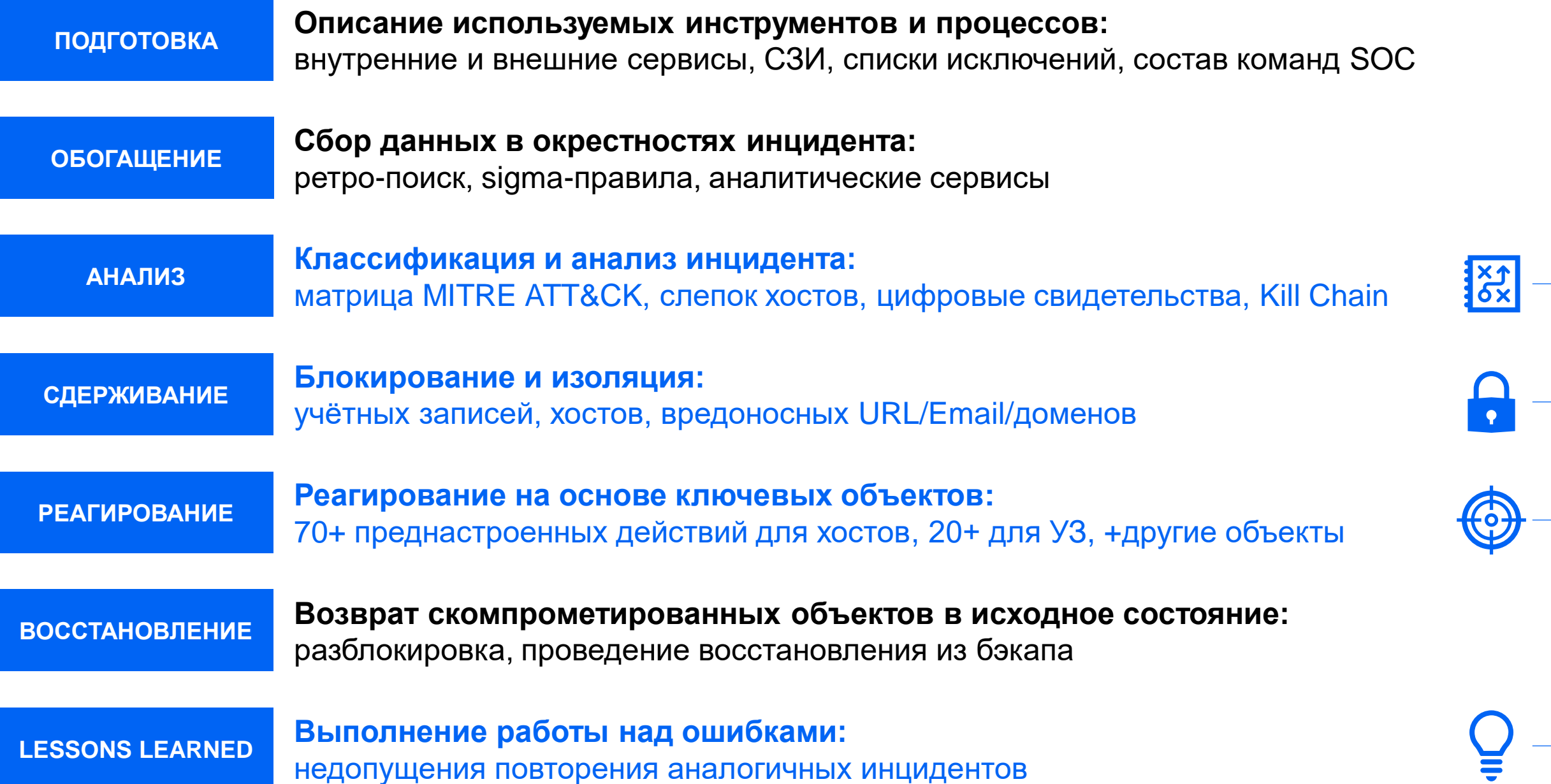

# ЛУЧШИЕ ПРАКТИКИ

# 2. ЭКСПЕРТИЗА SV

## **1. рекомендации экспертов**

Рекомендации

• Рекомендации

Рекомендации

• Рекомендации

• Рекомендации

**False Positive** 

узлов на МЭ

- **2. запуск действий из графа**
- **3. интерактивные переходы**

## **2. неочевидные связи**

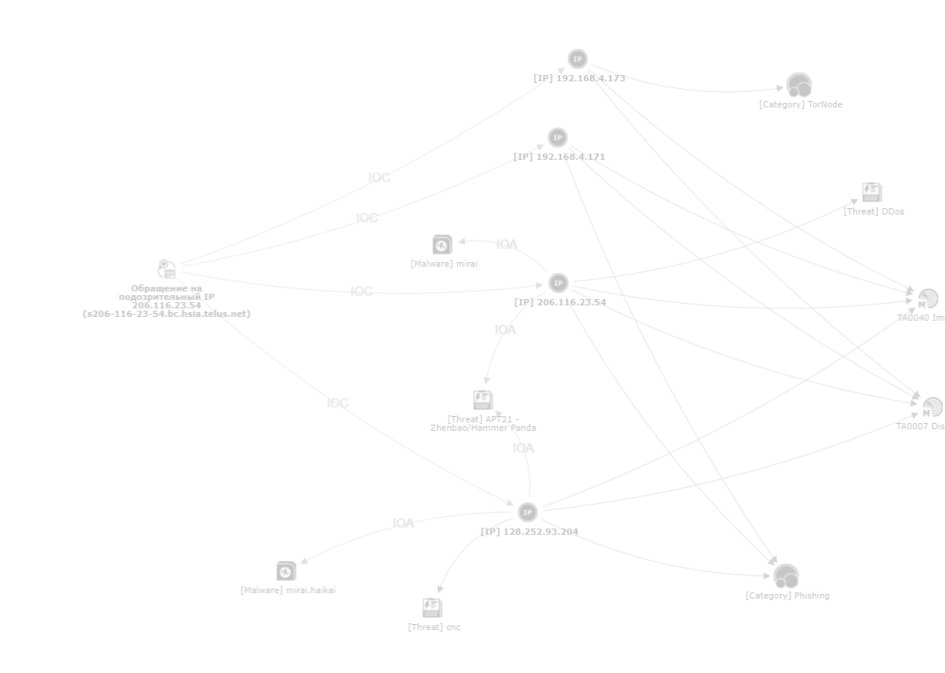

<span id="page-48-0"></span>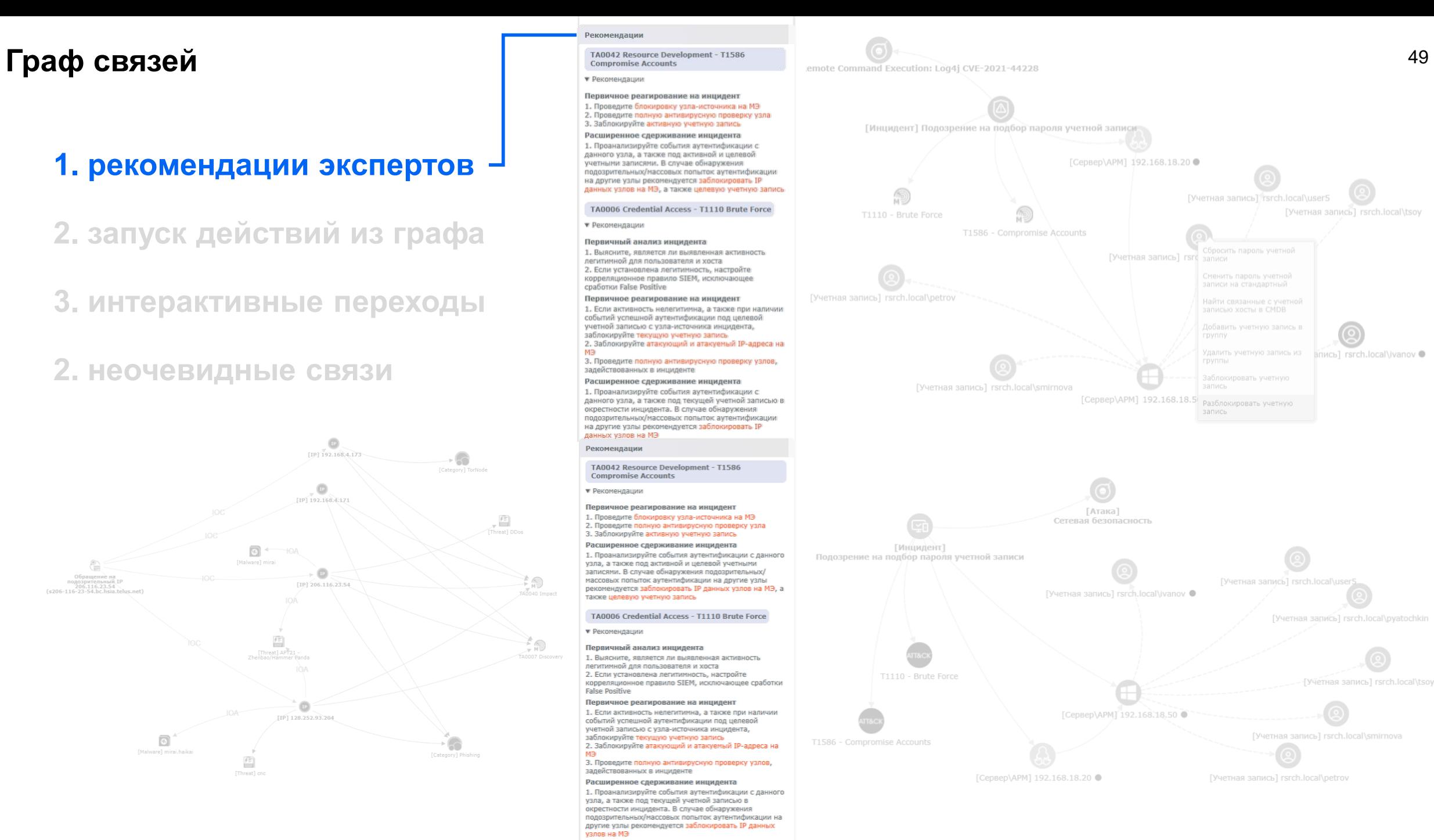

# ЛУЧШИЕ ПРАКТИКИ

# 3. C3M

## <span id="page-50-0"></span>Управление инцидентами

Периметр компании

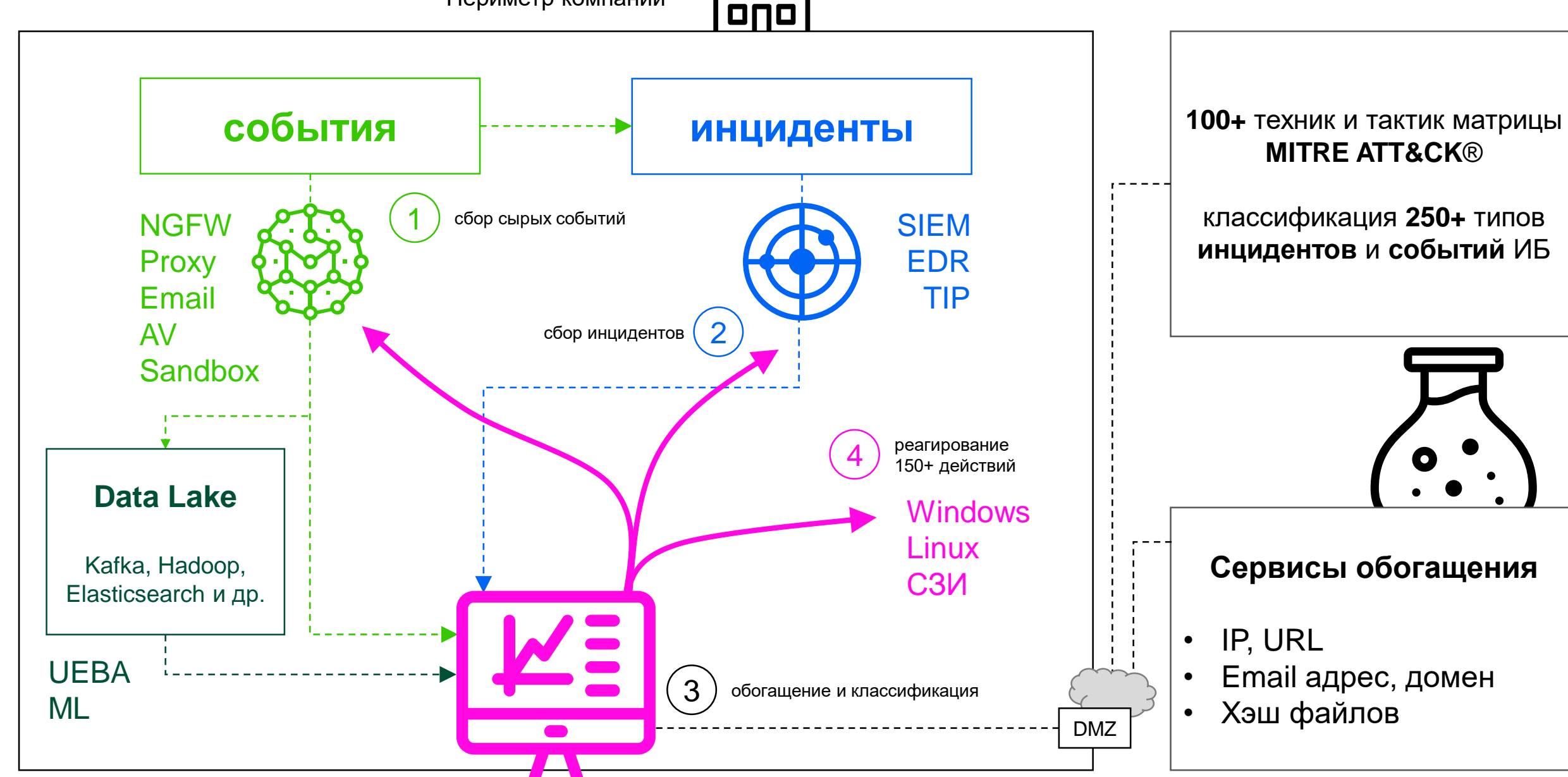

000 000

# <span id="page-51-0"></span>ЛУЧШИЕ ПРАКТИКИ

# 4. ОБОГАЩЕНИЕ *US 3RD PARTY*

## **MITRE ATT&CK**

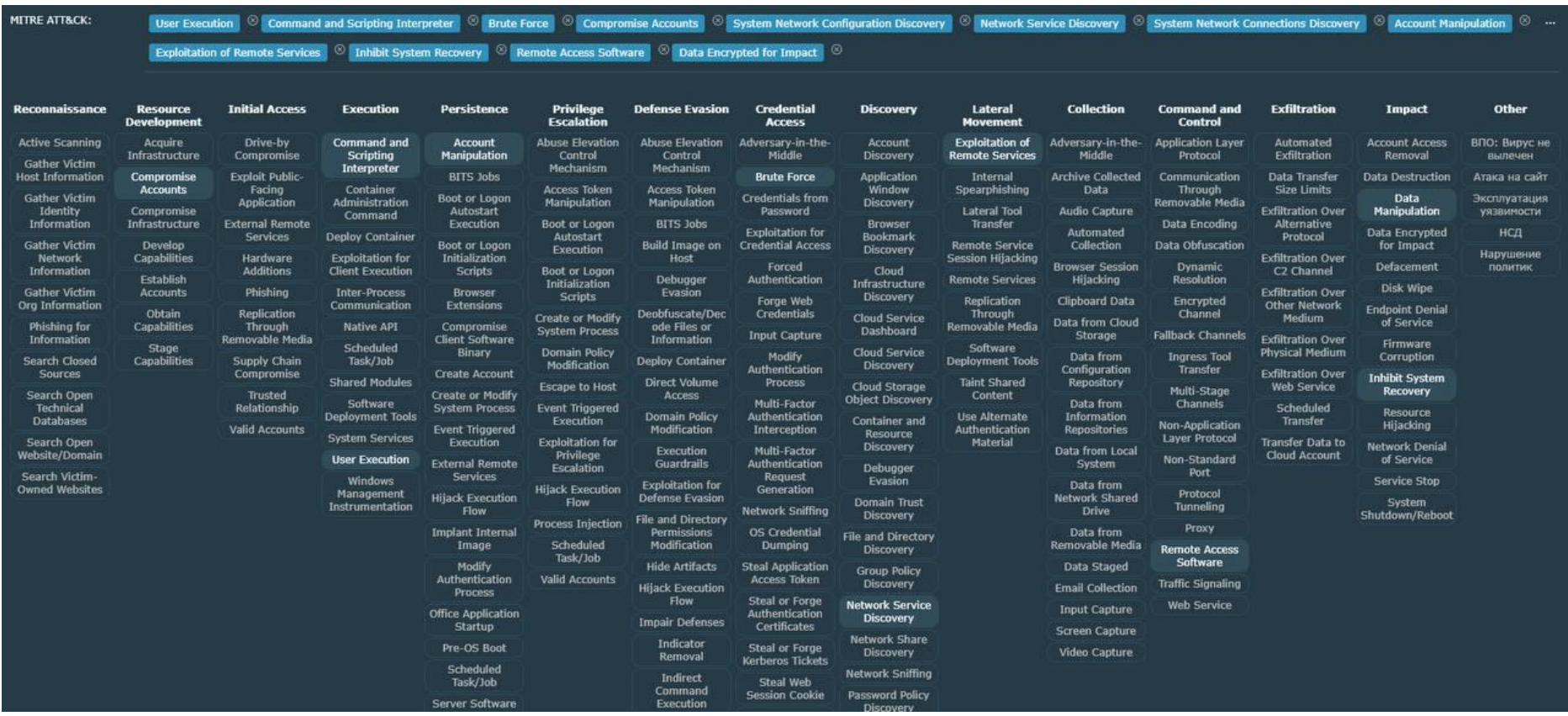

 $\mathbf{S}$ 

## <span id="page-53-0"></span>**MITRE ATT&CK**

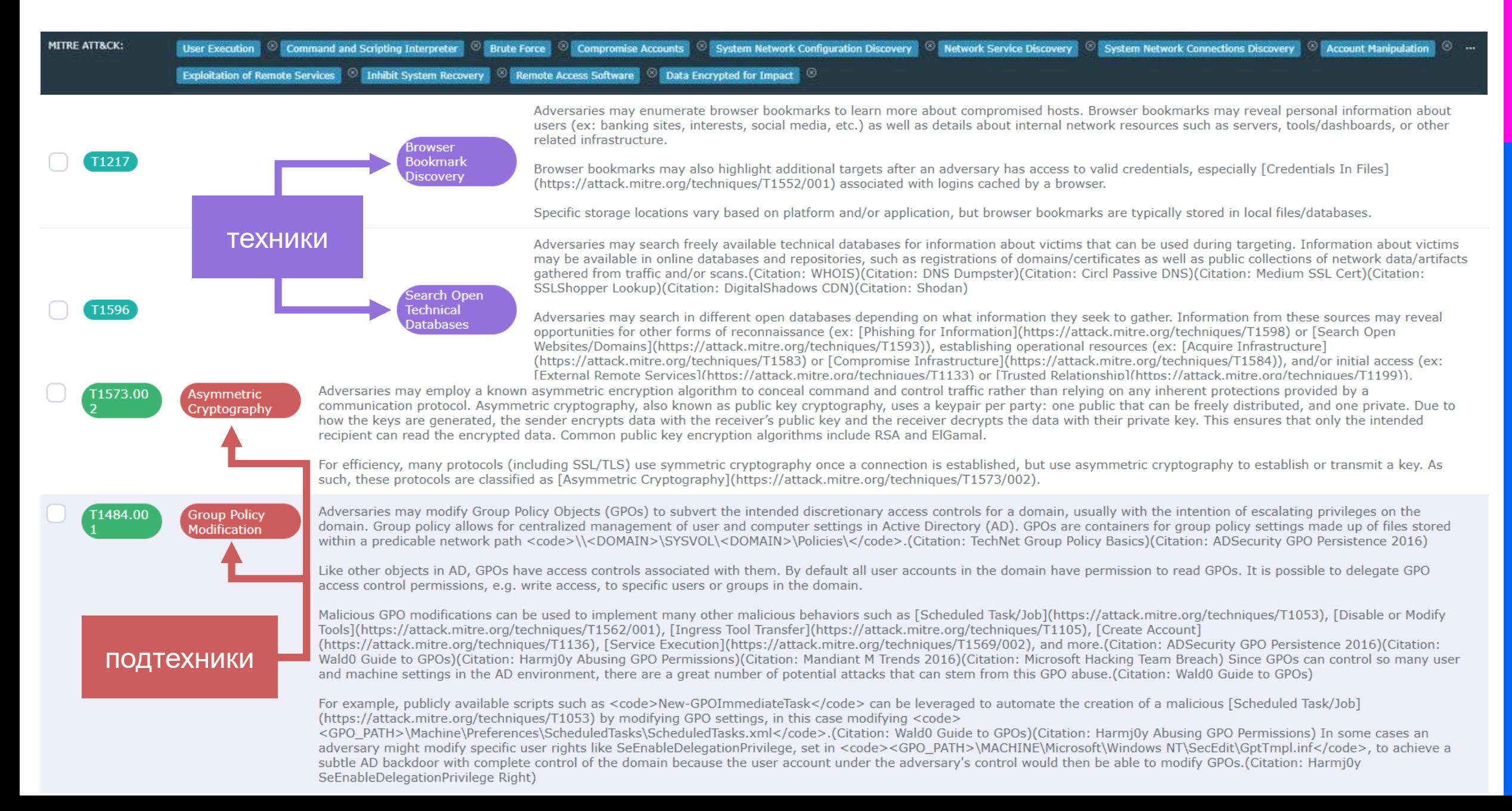

**Внешние сервисы обогащения**

# **Surustotal**

анализ подозрительных файлов на предмет выявления вирусов, червей, троянов и всевозможных ВПО

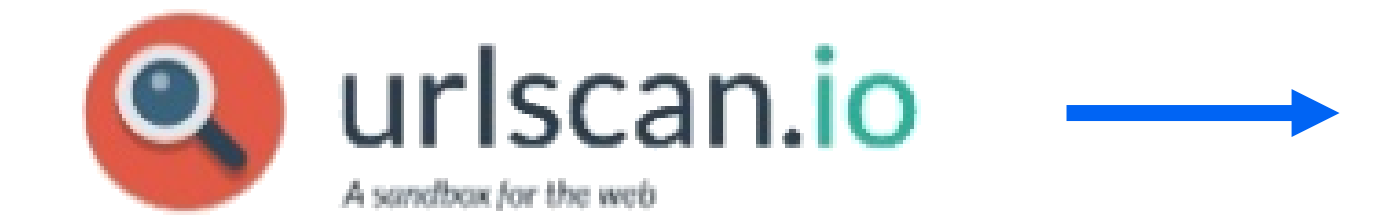

фильтр ISAPI, который экранирует и анализирует HTTP-запросы по мере их получения

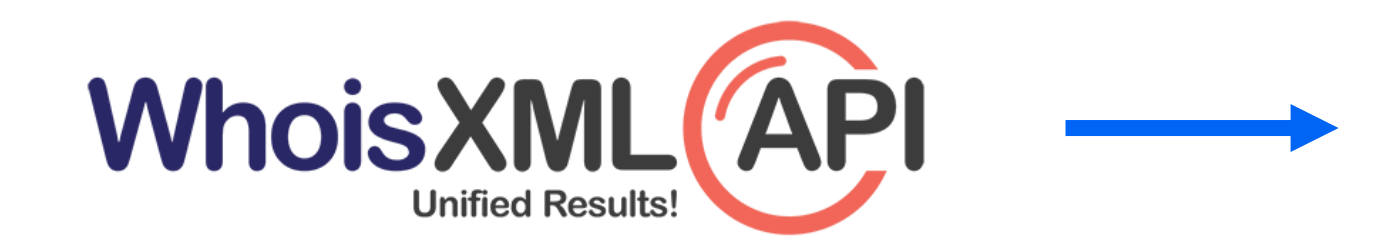

получение регистрационных данных о владельцах доменных имён, IP-адресов и автономных систем

<span id="page-55-0"></span>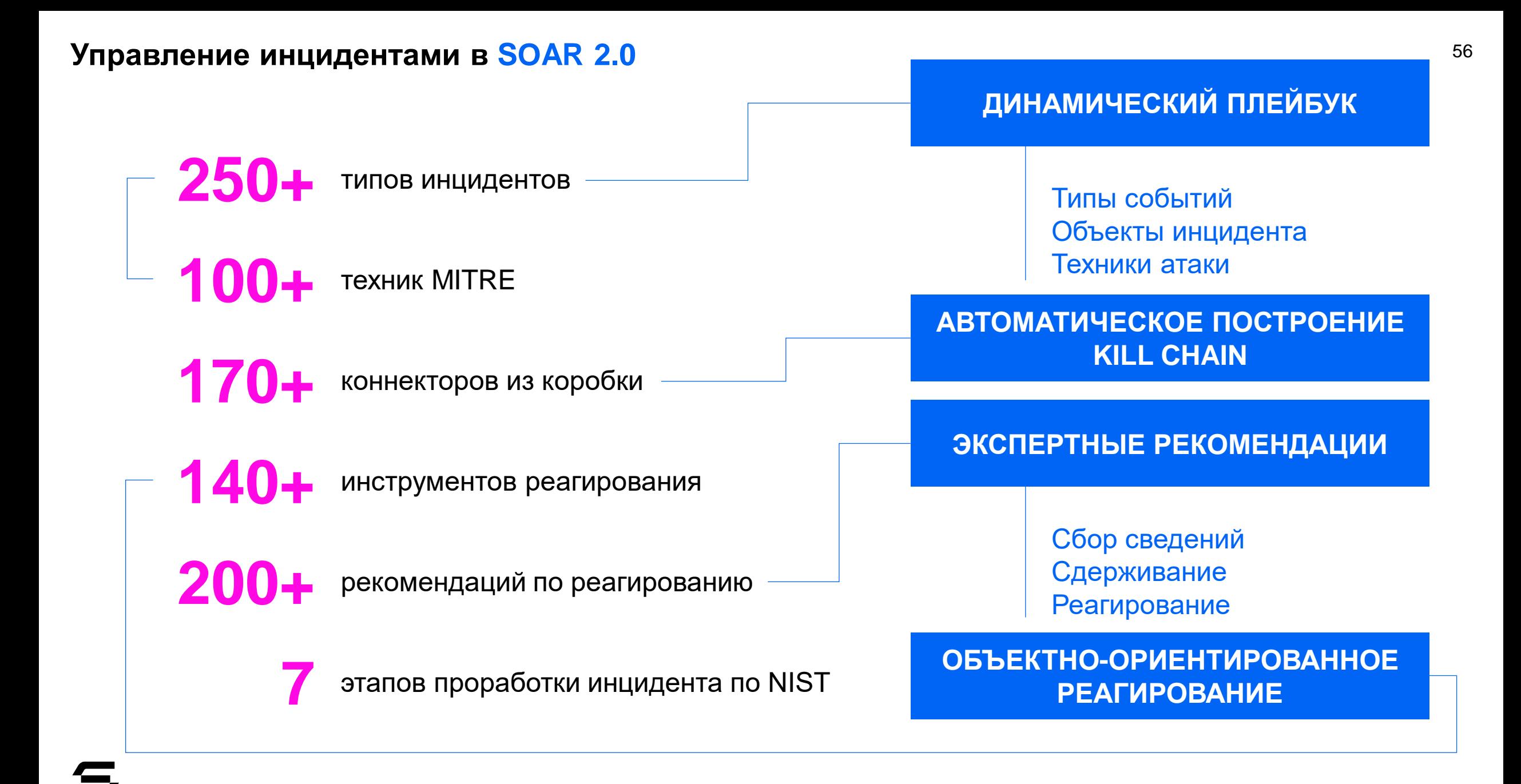

# Спасибо за внимание

**sales@securityvision.ru**

Интеллектуальная платформа информационной безопасности и ИТ

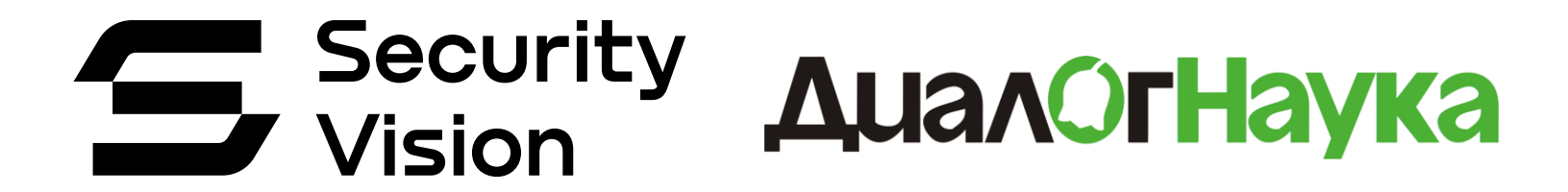

securityvision.ru